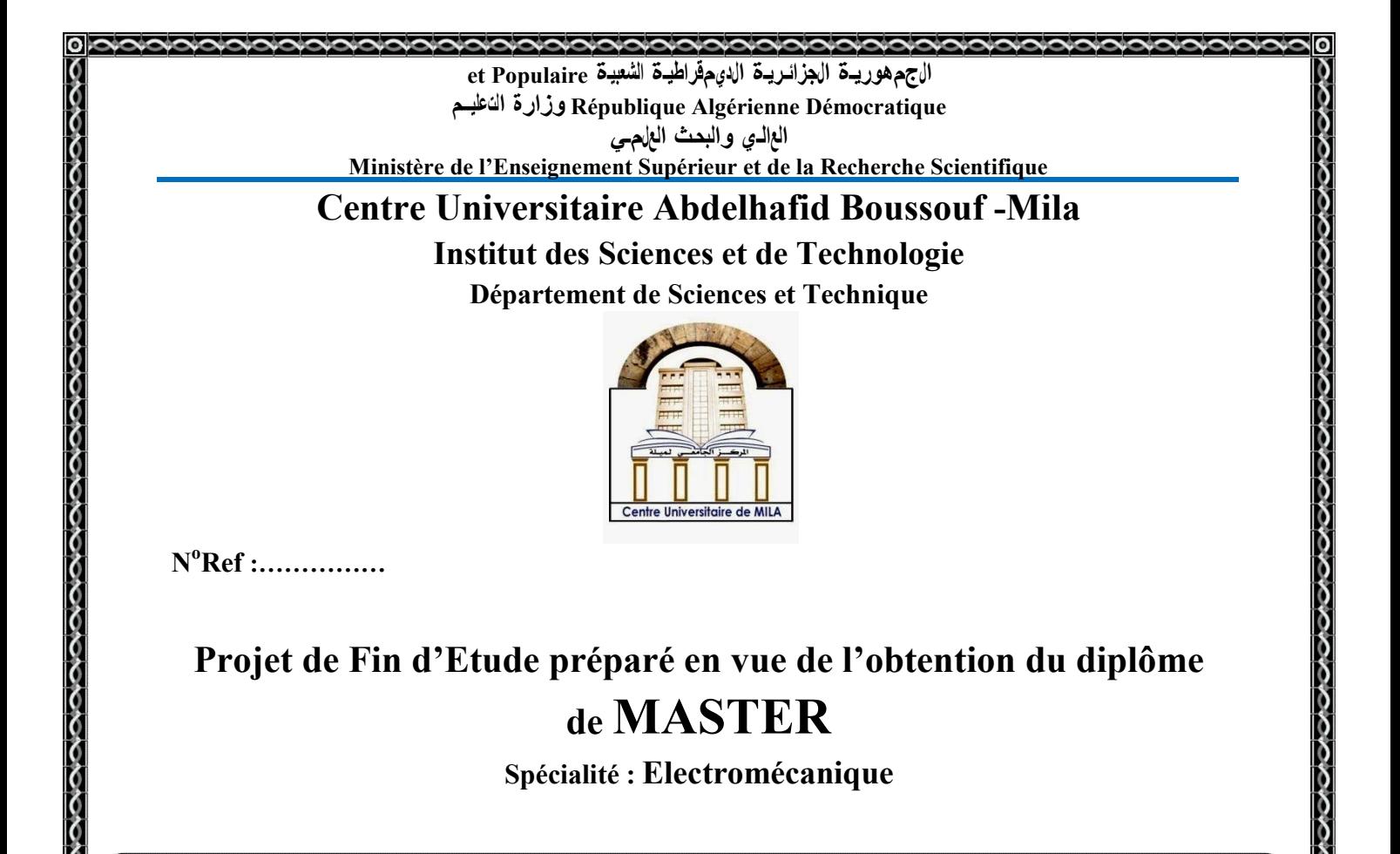

# Commande d'un moteur électrique par une carte Arduino en utilisant une communication sans fil

Réalisé par :

- **ZETILI Imane**
- KOUIDER Moufida

Soutenu devant le jury :

M.N.GUERFI Président M.R.BOUHANECHE Examinateur M.B.KAGHOUCHE Promoteur

Année universitaire : 2019/2020

# *Dédicace*

*Je dédie ce mémoire*

*Ameschersparents.Mamère,quim'aencouragéàallerdel'avantet Qui m'a donné tout son amour pourreprendre mes études, et Mon très cher père est la plus belle perle du monde Pourleur patience, leur amour, leursoutien et leurs Encouragements. A mes frères. Imade,nadir,raouf,aymen,en particulier ma petit frère yasser qui m'a soutenu tout au long de ma carrière A mes sœurs Siham, Soussou,mimi A l'âme pure de ma grand-mére Je leursouhaite tout le succès... toutle bonheur Sans oubliertousles enseignants que ce soit du Primaire, du moyen, du secondaire ou de l'enseignement supérieur. A tout personne Qui m'a aidé à franchir un horizon dans ma vie*

*ZETILI-IMANE*

## *Dédicace*

Je dédie ce modeste travail :

A ma mère, qui m'a encouragé à aller de l'avant et Qui m'a donné toutson amour pour faire mes études, que Dieu la préserve en bonne santé

Al'âme pure demon cher père, que Dieu lui accorde son infinie miséricorde et l'accueille dans son éternel paradis.

A mes chersfrères:*AHCEN* et *SABER.* 

Etmeschères sœurs:*ROUFIA*et*HAYAT.* 

Etlespetites:*HALA*,*MOUATAZ*et*LINA*.

A mes chers amis

Merci à tous.

*KOUIDER MOUFIDA*

# *Remerciement*

*Je remercie Dieu le tout puissant de m'avoir donné le courage et la patience qui m'ont permis d'accomplir ce modeste travail*.

*La réalisation de ce mémoire a été possible grâce à l'aide de plusieurs personnes à qui nous voudrons témoigner toute notre reconnaissance.*

*Nous voudrons tout d'abord adresser toute notre gratitude à l'encadreur de ce mémoire, Dr Bessem KAGHOUCHE , pour sa patience, sa disponibilité et surtout ses judicieux conseils, qui ont contribué à alimenter notre réflexion.*

*Mes profonds remerciements vont aux membres du Jury qui m'ont honoré de leur participation à notre jury de mémoire et pour avoir accepté d'évaluer ce travail.*

*On tient à remercier particulièrement Mr GUERFI Noureddine Maître de conférence classe A au centre universitaire BOSSOUF Abdelhafid de Mila, pour l'honneur qu'il nous fait en présidant le jury de ce Mémoire.*

*On remercie particulièrement Mr BOUHANECHE Rafik, Maître de conférence classe B au centre universitaire BOSSOUF Abdelhafid de Mila, pour l'intérêt qu'il a porté à ce travail et pour avoir accepté d'être examinateur de ce Mémoire.*

*Nous tenons à remercier également nos professeurs* qui *nous ont appris tout ce qu'on sait sur ce parcours de cinq ans, ils ont grandement facilité notre travaille.*

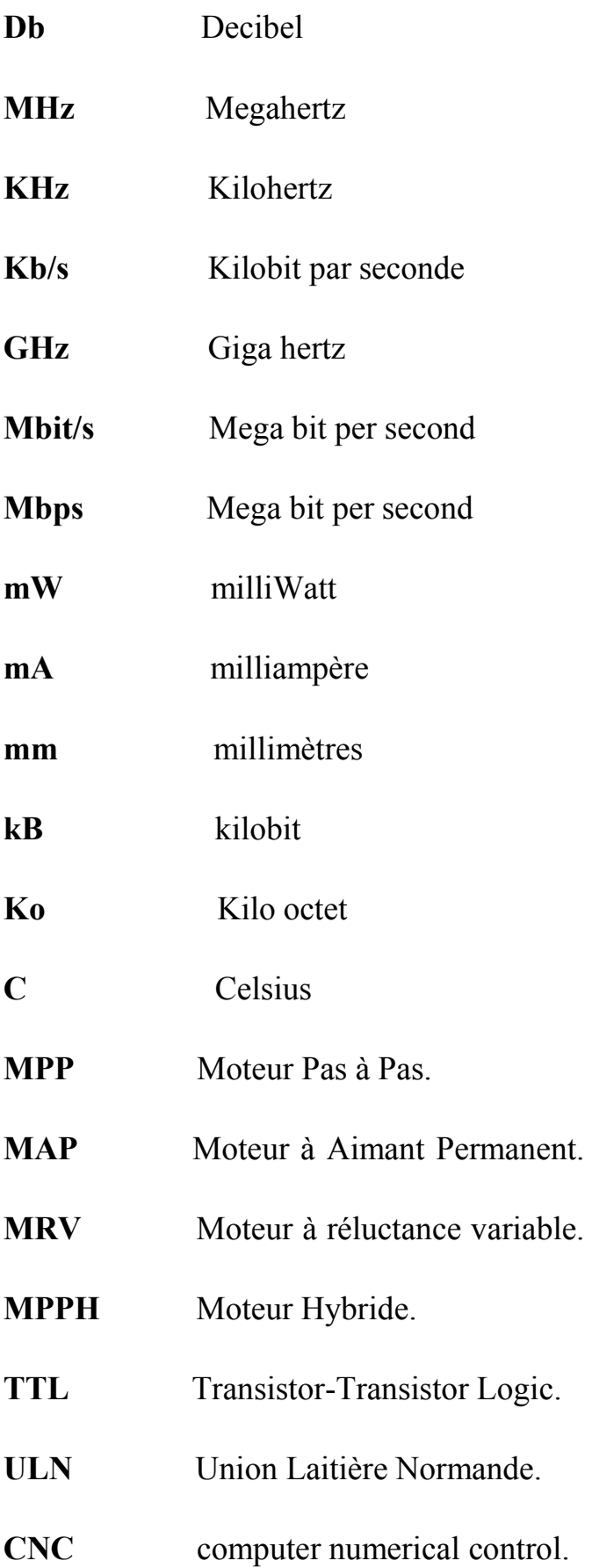

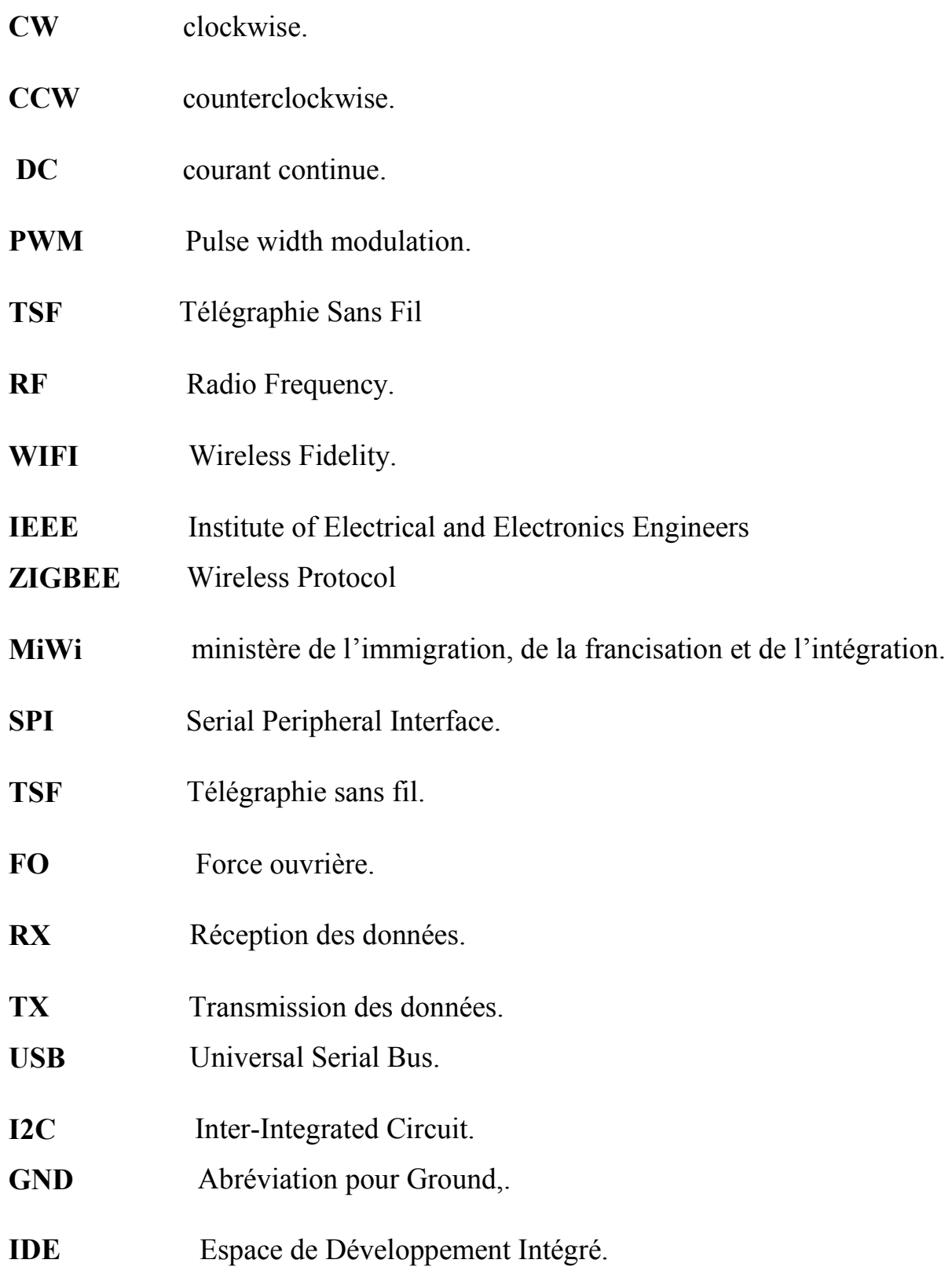

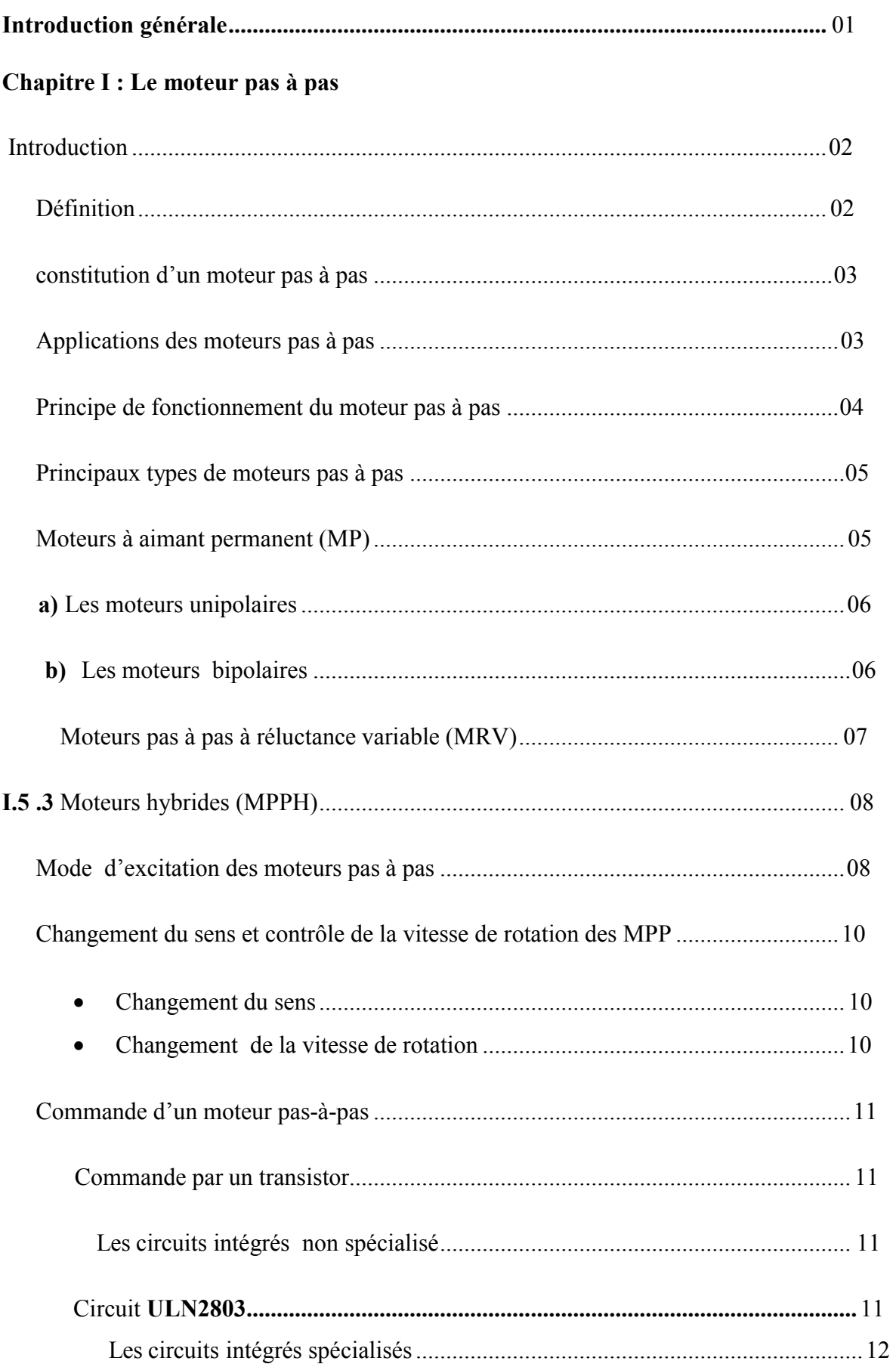

## Sommaire

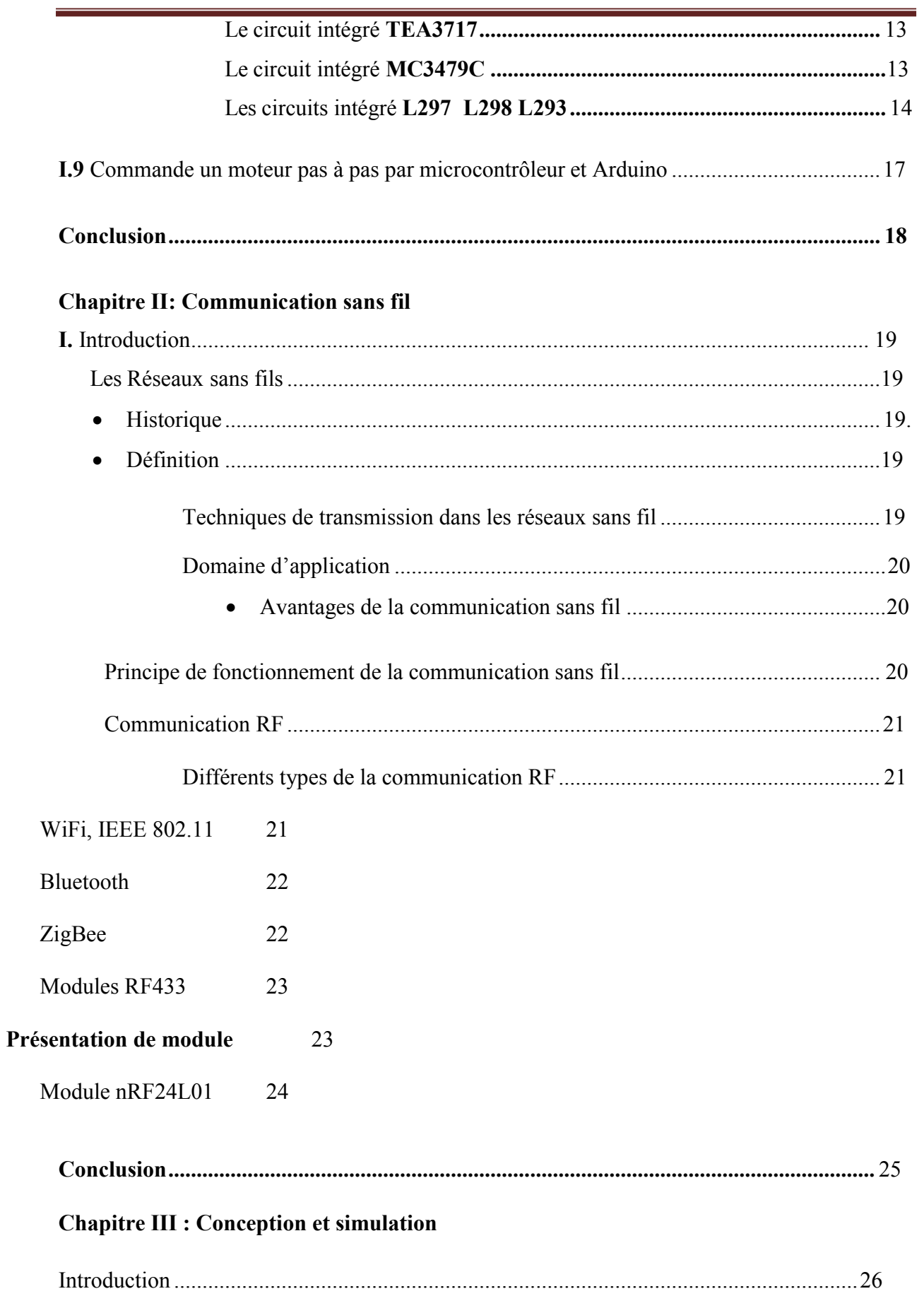

## Sommaire

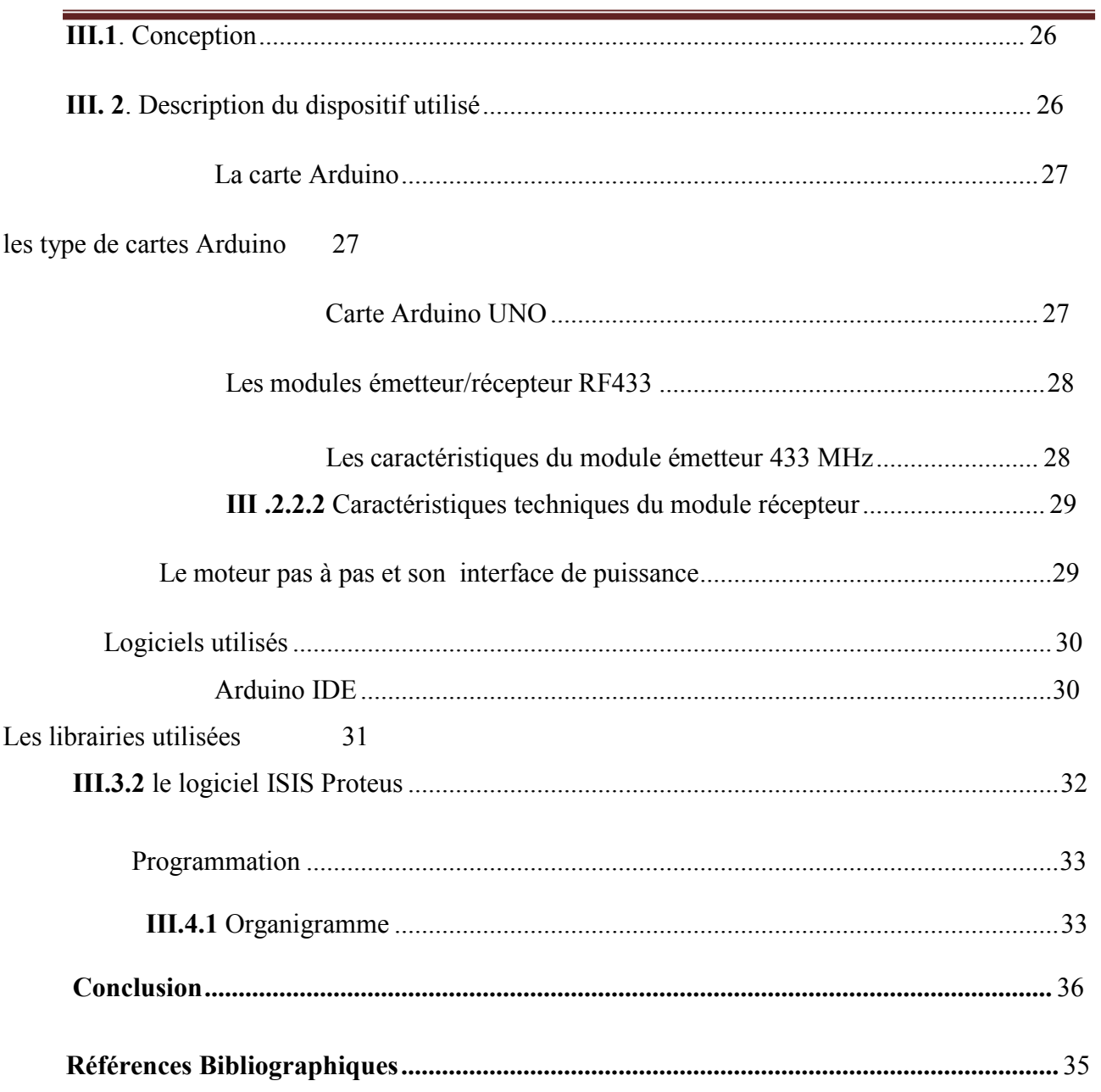

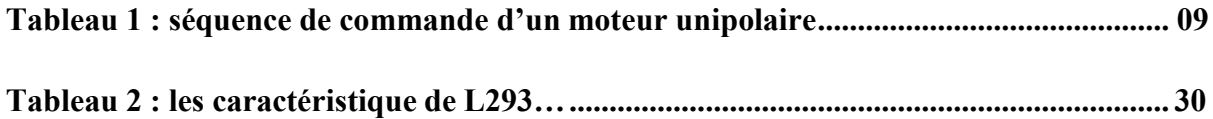

## Liste des figures

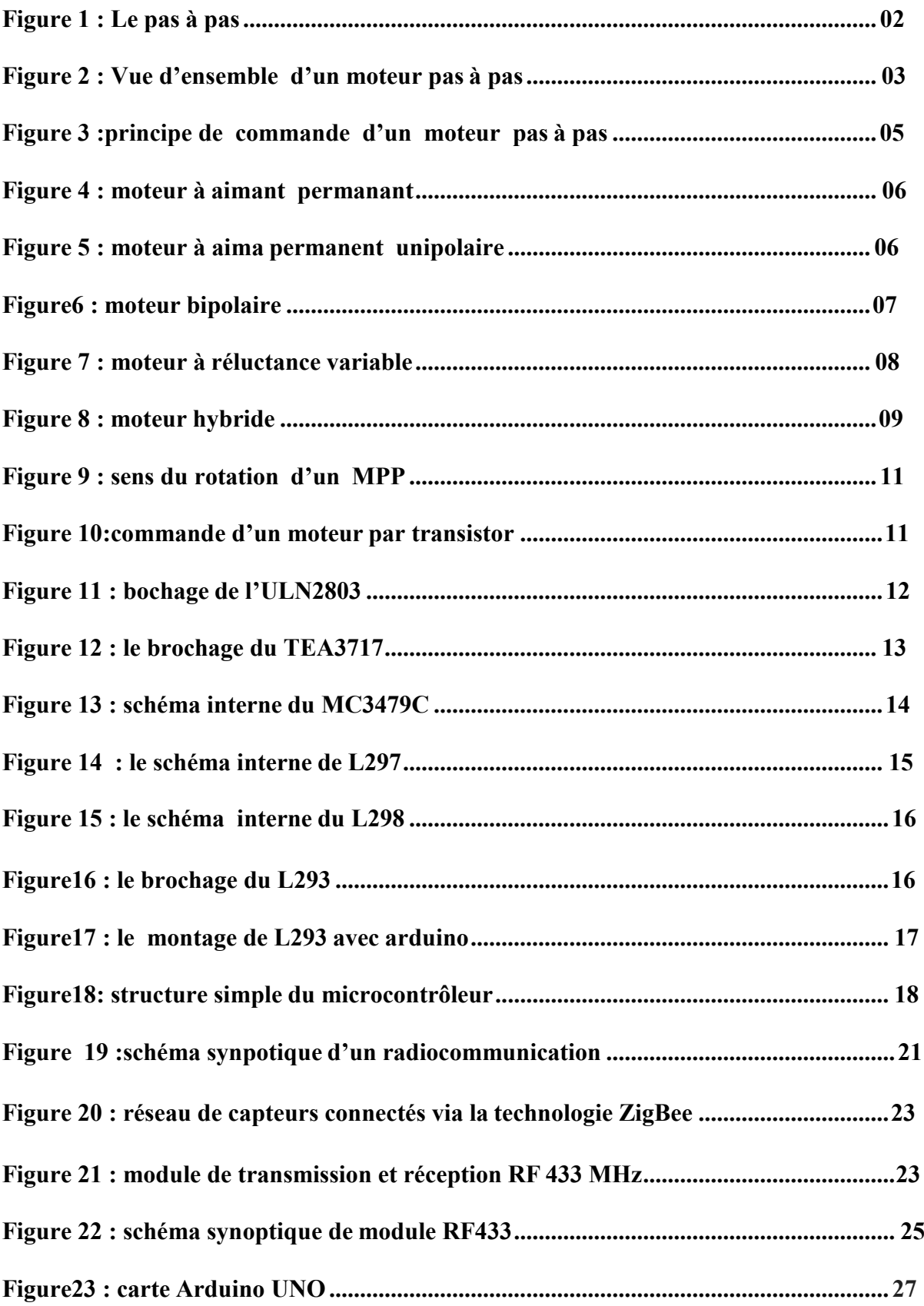

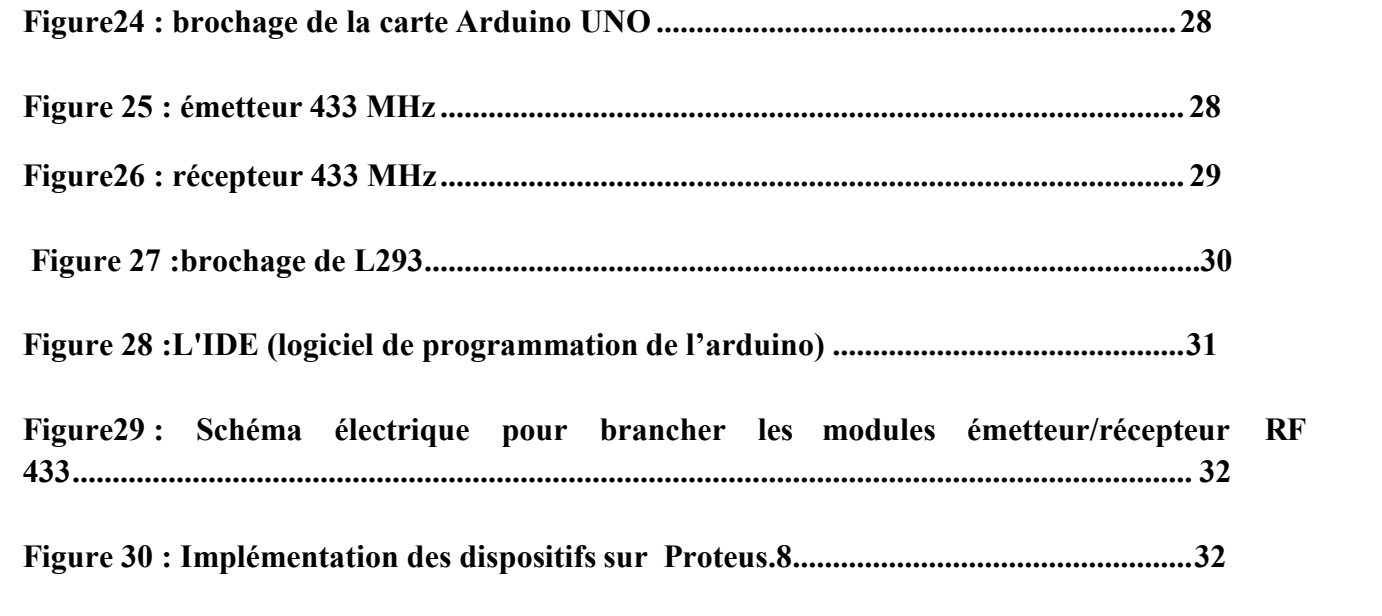

# Introduction générale

#### Introduction générale

La capacité des moteurs pas à pas à contrôler la position et la vitesse, sans faire appel à une régulation, par des séquences d'impulsions les rendent très utiles dans les applications qui nécessitent une précision. Par ailleurs, le contrôle de ces actionneurs en utilisant des câbles devient couteux et parfois ennuyeux dans les endroits difficiles. Pour faire remédier à ce problème, la communication sans fil notamment la radiocommunication représente une alternative cruciale.

Notre projet s'inscrit dans l'objectif de contrôler un moteur pas à pas en utilisant une radiocommunication via des modules émetteur/récepteur RF 433 MHz.

Le premier chapitre porte sur la compréhension de fonctionnement des différents types des moteurs pas à pas. Dans un premier temps, nous présentons les différents types des moteurs pas à pas ainsi que leurs modes d'excitations. Puis, nous faisons un état de l'art sur les différents commandes des moteurs pas à pas, à savoir les circuits non spécialisés tels que le circuit intégré ULN 2003 et les circuits spécialisés tels que le L297 et le L298.

Dans le deuxième chapitre, nous allons faire une présentation générale sur la radiocommunication. Tout d'abord, nous définissons la radiocommunication. Puis, nous donnons des informations, pouvant nous aider dans notre projet, sur quelques types de protocoles permettant une communication radiofréquence, à savoir la communication WiFi, ZigBee et la radiocommunication en utilisant les modules RF 433.

Le troisième chapitre représente la synthèse de notre travail. Nous allons arriver à fixer un cahier de charges pour élaborer notre application. En effet, nous allons décrit les dispositifs employés ainsi que les logiciels utilisés pour effectuer la simulation. Puis, le programme Arduino sera discuté.

Chapitre I

# Le moteur pas à pas

#### Introduction

Aujourd'hui ans notre société moderne, les moteurs électriques sont impliqués dans notre vie d'une façon crucial. En effet, depuis les lecteurs CD jusqu' au robot inférieur, les moteurs électriques sont indispensable.

Il existe différents types de moteurs électriques, à savoir les moteurs à courant alternatifs, les moteurs à courant continu, les moteurs pas à pas et les servomoteurs. En effet, nous avons opté pour étudier les moteurs pas à pas, en les pilotant à distance, car ils sont précis et ils fonctionnent en boucle ouverte ce qui simplifie sa commande. Dans certaines applications, à savoir les moteurs à courant alternatif et les moteurs à courant continu nécessitent des boucles de régulation pour améliorer la précision, ce qui est difficile a implanté et revient cher.

Dans ce chapitre, nous allons présenter le principe des différents types des moteurs pas à pas ainsi que les différents modes d'excitations, puis nous donnons une description des différentes commandes utilisées pour piloter les MPP.

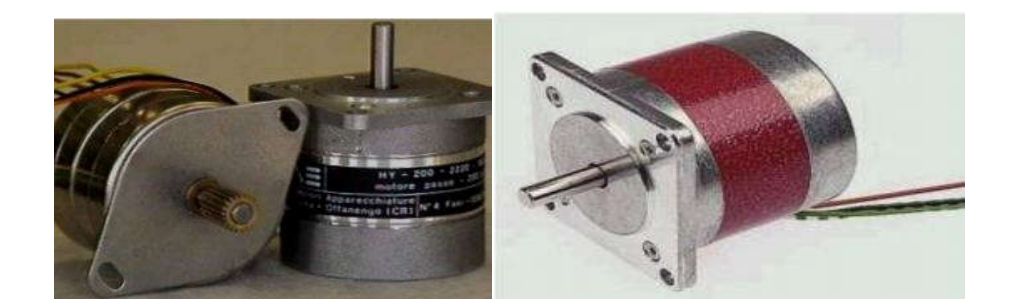

Figure 1 : Le moteur pas à pas

#### Définition

Les moteurs pas à pas sont des moteurs électriques d'une conception particulière, différentes des moteurs classiques. Leur structure permet, par une commande électronique appropriée, d'obtenir une rotation du rotor d'un angle égal à n fois un angle élémentaire appelé « pas » [1]

Il fut inventé en 1936 par Marius Lavet, un ingénieur français des Arts et Métiers, pour l'industrie horlogère [2]. Leur véritable développement est lié à l'avènement de la microinformatique (microprocesseur).

En générale, les circuits logiques permettent de déterminer pour chaque pas quelles sont les bobines à alimentées et le sens de rotation. La fréquence de l'horloge du circuit logique contrôle la vitesse de rotation.

Le moteur pas à pas peut effectuer deux fonctions :

— Convertir l'énergie électrique en énergie mécanique ;

— Convertir l'information numérique en un positionnement angulaire.

Le caractère synchrone du MPP lui permet de fonctionner sans la boucle de retour mais par contre une meilleure fiabilité impose un contrôle de la position, donc un asservissement.

#### constitution d'un moteur pas à pas

Comme tous les moteurs, il est constitué par :

• Une parie fixe: C'est le stator, formé d'un circuit magnétique et des bobines (phases) dont le rôle est de créer un flux magnétique à directions multiples

• Une partie mobile: C'est le rotor, placé dans le flux du stator il se positionne suivant le flux maximum.

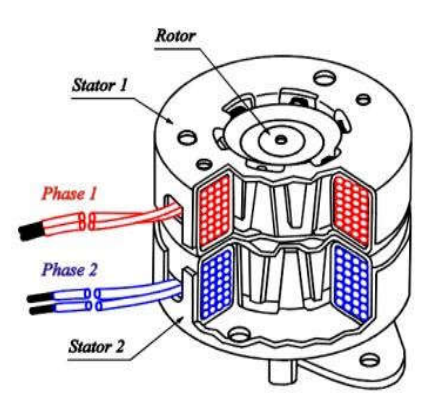

Figure 2 : Vue d'ensemble d'un moteur pas à pas

#### Applications des moteurs pas à pas

Ce type de moteur est pratiquement utilisé dans des applications où la position joue un rôle crucial. D'autre part, l'un des points fort de ce type des moteurs qu'il fonctionne en

boucle ouverte, c'est-à-dire sans avoir besoin de capteur de position (codeur, résolveur, potentiomètre, etc.).

Les moteurs pas à pas sont présent dans nombreuses applications telles que, les scanner, la robotique, es photocopieurs, les appareils médicaux (pousse-seringues et pompes à perfusion) et l'instrumentation en générale, les machines CNC [2].

#### *Avantages*

Les moteurs pas à pas ont beaucoup d'avantages sur les systèmes linéaires, ils offrent:

- Une réponse très rapide (temps de réponse jusqu'à moins de 1 milliseconde);
- Insensibilité aux variations linéaires;
- Longue durée de vie (jusqu'à 1 milliards de cycles);
- Positionnement précis;
- Insensibilité aux variations de la tension et de l'amplitude des impulsions.
- La versatilité de ces moteurs est aussi très importante. Ils peuvent être utilisés comme:
- Moteurs à fréquence variable (élimination du variateur de vitesse);
- Moteurs à courant continu sans balais;
- Servomoteurs en circuit ouvert pour éliminer la boucle de retour;
- Moteur à entrainement numérique;
- Moteurs synchrones;
- Compteurs d'impulsions (intégrateurs).

#### Principe de fonctionnement du moteur pas à pas

Un moteur pas à pas est un appareil dont les différents enroulements sont alimentés l'un après l'autre, chaque mode d'excitation provoque un déplacement angulaire (ou linéaire) donné, appelé "pas" et qui est la caractéristique du moteur. Le sens de rotation est évidement défini par le sens dans lequel les enroulements ou groupes d'enroulements sont excités [6].

### Chapitre I

Un moteur pas à pas rotatif peut être comparé à une série d'enroulements disposés en cercle Un moteur pas à pas rotatif peut être comparé à une série d'enroulements disposés er<br>qui, lorsqu'ils sont excités successivement, réagissent en le faisant tourner d'un angle θ.

Il y a deux types de moteurs pas à pas. Les premiers fonctionnent par réaction entre un champ électromagnétique et un aimant permanent. Ce type est désigné sous le nom de moteur pas à pas à aimant permanent (M.A.P). Les seconds fonctionnent par la réaction entre un champ électromagnétique et un rotor en fer doux. Ils sont désignés sous le nom de moteurs pas à pas à réluctance variable (M.R.V) et qui seront le centre de notre étude. It y a deux types de moteurs pas à pas. Les premiers fonctionnent par réaction entre un champ<br>electromagnétique et un aimant permanent. Ce type est désignés sous le nom de moteur pas à<br>dieutance variable (M.R.V) et qui se

L'assemblage des deux principes de fonctionnements donne naissance au troisième type, qui regroupe les moteurs hybrides.

Ils permettent en particulier un positionnement précis sans asservissement.

A chaque impulsion du signal de commande correspond au niveau du rotor un déplacement angulaire défini appelé « pas » ou « incrément mécanique ».La vitesse de rotation est fonction de la fréquence des impulsions. [6]

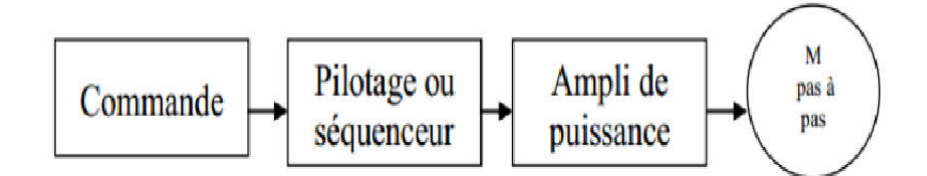

Figure 3 :principe de commande d'un moteur pas à pas

#### Principaux types de moteurs pas à pas

Le MPP est comme tous les autres moteurs il comporte un Stator et un Rotor.

Le Rotor est à aimant permanent, et le Stator est constitué d'un certain nombre de bobines d'excitation .Le schéma ci-dessous est une représentation simpliste du moteur. Et Plus le nombre de bobines et d'aimants augmente, plus le nombre de pas sera grand, pour faire un tour et plus faible seront les vibrations.

#### Moteurs à aimant permanent (MP)

Ce moteur possède quatre fils d'alimentation pour piloter des bobines par paire. Le fonctionnement des moteurs a aiment permanents est assuré par l'action d'un champ électromagnétique statorique sur un rotor composé d'aiment permanents.

- Le stator présente un certain nombre de dents ayant un bobinage,

- Le rotor est un aimant qui s'alignera avec les pôles du stator qui sont alimentés [3],

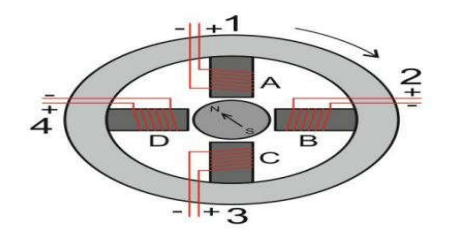

Figure 4 : moteur à aimant permanant

Les moteurs à aimants sont ceux que nous utiliserons dans notre projet de fin d'étude. Cette catégorie de moteur se subdivise en deux types : le moteur unipolaire et le moteur Bipolaire.

#### a)Les moteurs unipolaires

Afin d'inverser le sens du courant, les enroulements sont réalisés au moyen de deux fils dont l'une des extrémités est reliée au pôle + ou au pôle – de l'alimentation. La rotation s'effectue pas à pas en alimentant les enroulements à tour de rôle [ 10].

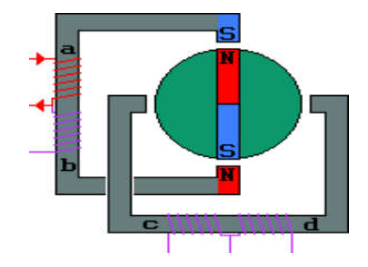

Figure 5 : moteur unipolaire

La commande de ce type moteur est la plus simple de tous les moteurs pas à pas

Puisqu'il suffira d'alimenter les bobinages à tour de rôle pour faire tourner l'axe d'un pas. Comme pour chaque type de moteur, le modèle unipolaire peut être commandé en mode monophasé, biphasé ou demi-pas. [10]

#### b)Moteurs pas à pas bipolaires :

La structure interne d'un moteur de type bipolaire est présenter dans la figure ci-dessous, ce type de moteur nécessite une commande plus complexe que celle du moteur unipolaire. A chaque pas effectué, le courant devant change de sens dans les enroulements.

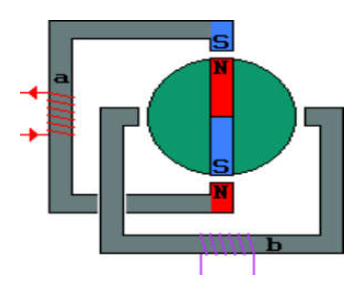

Figure 6 : moteur bipolaire

#### II.5.2 Moteurs pas à pas à réluctance variable (MRV)

Le moteur pas-à-pas à réluctance variable (Variable reluctance motor VRM) sont constitués d'un stator en électroaimants et un rotor à base de matériaux ferromagnétique. Les circuits magnétiques du rotor et du stator sont assemblés à partir de tôles magnétiques de haute perméabilité (fer-silicium ou même fer-cobalt). On distingue trois géométries de base, à savoir les moteurs pas à pas à réluctance variable [4] :

- à plots statoriques non dentés,

- à plots statoriques dentés,

- à réluctance variable à plots statoriques non denté décalés.

A chaque impulsion de la commande, la phase suivante du stator est alimentée .on constate que les pôles les plus proches des bobines alimentées se positionnent en face de ces dernières .suivant l'ordre d'alimentation des phases du stator, on peut choisir le sens de rotation.

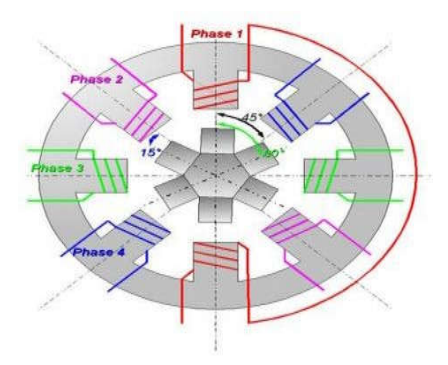

Figure 7 : moteur à réluctance variable

#### I.5.3 Moteurs hybrides (MPPH)

Les moteurs hybrides sont généralement constitués d'un rotor denté muni d'aimants permanents. Les moteurs pas à pas hybrides réunissent, au moins en partie, les avantages des moteurs pas à pas à réluctance variable et à aimants permanents, à savoir :

- un grand nombre de pas par tour,
- une fréquence propre mécanique importante,
- un couple massique élevé,
- un amortissement interne important,
- une mémoire de position.

Dans sa configuration de base le moteur pas à pas hybride comporte un stator en fer feuilleté à plots saillants et deux couronnes rotoriques dentées en matériau ferromagnétique, géométriquement identiques et réunies par un aimant permanent cylindrique magnétisé axialement. Les lignes de champs de l'aimant se ferment à travers les dents du rotor. Vu du stator, le rotor présente autant de pôles magnétiques actifs qu'il possède de dents. Les dents sur une des couronnes sont décalées par rapport aux dents de l'autre d'un demipas dentaire [4].

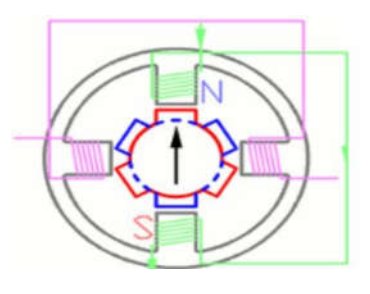

Figure 8 : moteur hybride

### Mode d'excitation des moteurs pas à pas [5]

La rotation du moteur s'effectue par une séquence d'alimentation des divers enroulements selon le type des MPP. La génération d'un couple est intimement liée aux courants circulant dans les phases. Chaque commutation entraîne d'une phase transitoire dont La durée peut varier selon le type de contrôle (tension ou courant). Dans cette section seule le régime quasi statique est étudié. Par quasi statique on entend le comportement du moteur autour de ses points d'équilibre. En vu de leur forte utilisation, nous nous limiterons ici aux moteurs biphasés et par conséquent aux moteurs pas à pas à aimants permanents et hybrides. Nous nous limiterons également à présenter les modes d'excitations en pas et demi pas.

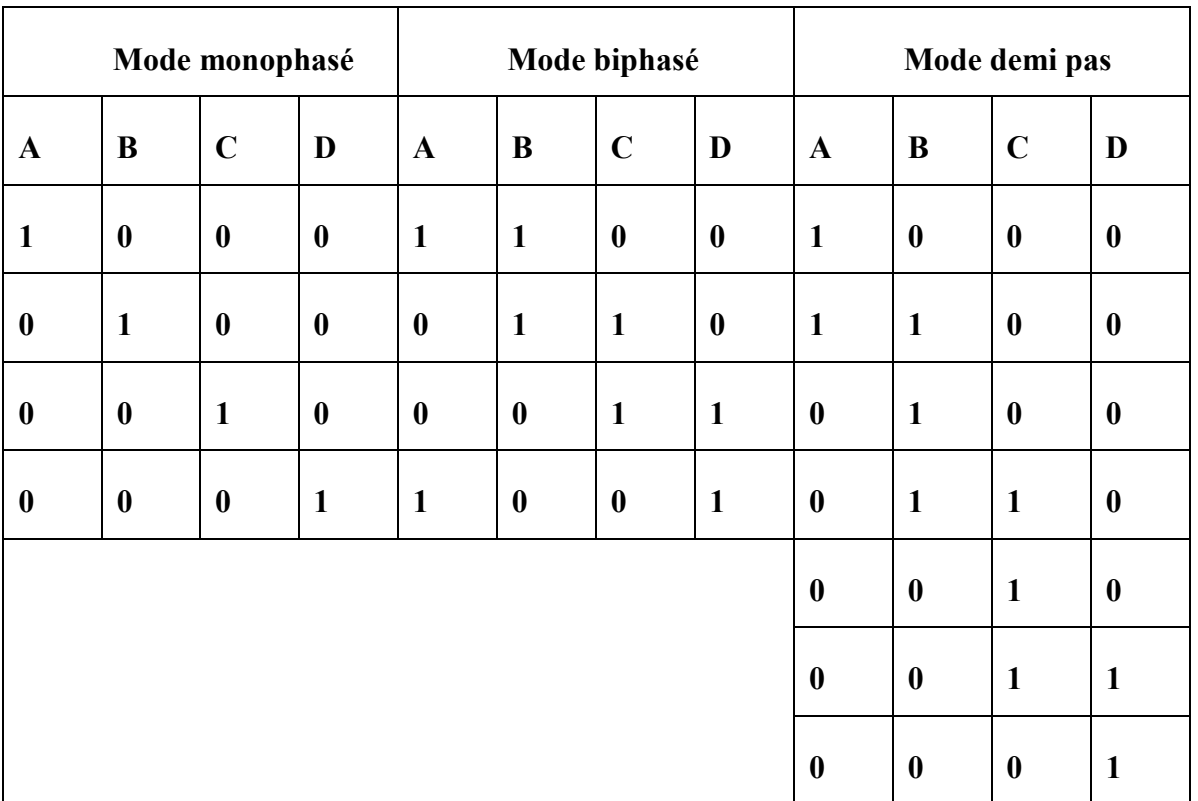

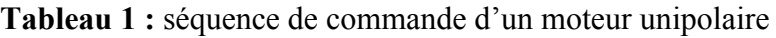

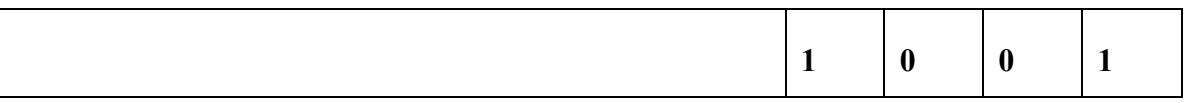

#### Mode 1 : commande en pas entier, une phase ON

Une seule phase est alimentée à la fois par injection d'un courant nominal In. C'est dans ce mode que le fabricant définit le pas angulaire du moteur. La Figure illustre la séquence des alimentations de phases pour un moteur à aimants permanents.

#### Mode 2 : commande symétrique en pas entier, deux phases ON

Deux phases du moteur sont alimentées simultanément par un courant nominal In. Le couple moteur est multiplié par 2 par rapport au contrôle selon le mode 1. Le pas angulaire est identique au mode 1 mais les positions d'équilibre sont intermédiaires aux précédentes.

#### Mode 3 : commande asymétrique en demi pas, une ou deux phases ON

La combinaison en alternance dumode 1 et du mode 2 permetle fonctionnement en demi pas. Pour effectuer un déplacement donné, il faut doublerle nombre d'impulsions de commande. Les couples quasi statiques ne sont pas identiques selon si une ou les deux phases sont alimentées.

#### Mode 4 : commande symétrique en demi pas, une ou deux phases ON

Pour un fonctionnement régulier en demi pas, il faut augmenter le courant d'un facteur deux lorsqu'une seule phase est alimentée. On a ainsi les performances de couple du mode 2 mais avec deux fois plus de pas. La Figure illustre la séquence des alimentations de phases pour un moteur à aimants permanents.

#### Changement du sens et contrôle de la vitesse de rotation des MPP

#### *Changement du sens*

Le changment du sens des MPP s'effectue en inversant les différentes combinaisons d'excitation des enroulements statoriques [7]. Nous obtenons le chronogramme ci\_ dessous :

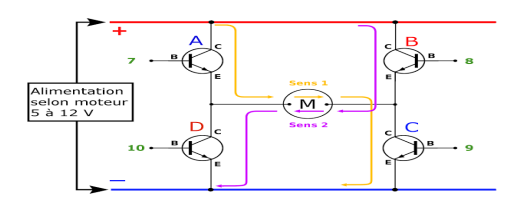

Figure 9:sens du rotation d'un MPP

#### *Changement de la vitesse de rotation*

Comment nous l'avons évoqué précédement le changement de la vitesse est lié directement à la fréquence du circuit numérique fournissant les modes d'excitations [7].

### Commande d'un moteur pas-à-pas

#### Commande par un transistor

Lorsque le sens de rotation est fixé, un amplicateur permet de commander un moteur à partir d'une sortie TTL délivrant quelques milliampères. Si le moteur consomme un courant de l'ordre de l'ampère ou plus, deux transistors en conguration Darlington permettent d'obtenir ce courant.

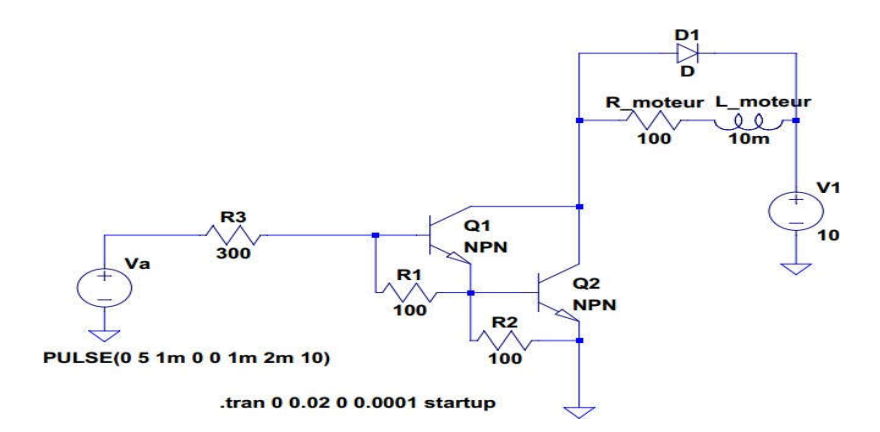

Figure 10 :commande d'un moteur pas à pas par transistor

 $V_a$  est la tension de commande, qui vaut 0 ou 5 volts. V<sub>1</sub> est la source d'alimentation du moteur.

Pour alimenter le moteur, on utilise la technique du hachage, qui consiste à faire alterner des phases où une tension d'alimentation constante est fournie, à des phases où l'alimentation ne fournit aucune énergie [7].

#### Les circuits intégrés non spécialisés

#### *Circuit ULN2083*

#### a) Description

L'ULN2803 est un circuit de puissance à forte intensité il est constitué de transistors Darlington. Ce dispositif se compose de huit paires Darlington de type NPN qui comporte des sorties à haute tension avec cathode commune.

L'estimation de courant collecteur de chaque paire Darlington est de 500 mA. Les paires de Darlington peuvent être reliées en parallèle pour des possibilités de courantplus élevé [11].

#### b) Brochage de l'ULN2803. [12]

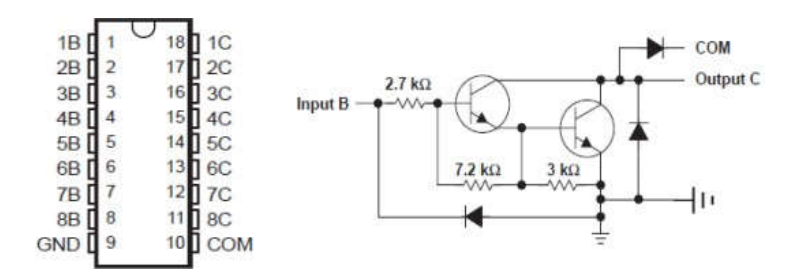

Figure 11 :Brochage de l'ULN2803

### I .8.3 Les circuits intégrés spécialisés [8]

Il est encore plus simple d'utiliser des circuits intégrés spécialisés, circuits ne nécessitant que quelques composants externes et simplifiant au maximum l'envoi des séquences de commande. Ils disposent en outre de toutes les fonctions telles que le sens de rotation, le mode demi-pas, la mise en haute impédance des sorties (moteur libre), etc.

Nous vous proposons maintenant la présentation de quatre d'entre eux, choisis parmi les plus utilisés, et donc facilement disponibles. Cette présentation permettra une mise en œuvre facile des circuits présentés.

#### <span id="page-26-0"></span>I.8.3.1Le circuit intégré TEA3717

Caractéristiques générales :

- mode demi-pas et pas entier
- commande bipolaire du moteur pas à pas pour un rendement maximum
- diodes de protection interne
- large gamme du courant de sortie de 5mA à 1A
- tout particulièrement désigné pour une utilisation avec une tension d'alimentation du moteur non stabilisée
- la valeur du courant d'alimentation du moteur peut être choisie par pas à l'aide d'entrés logiques, ou varier d'une façon continue.

Le brochage du TEA3717 est donné en figure 12 :

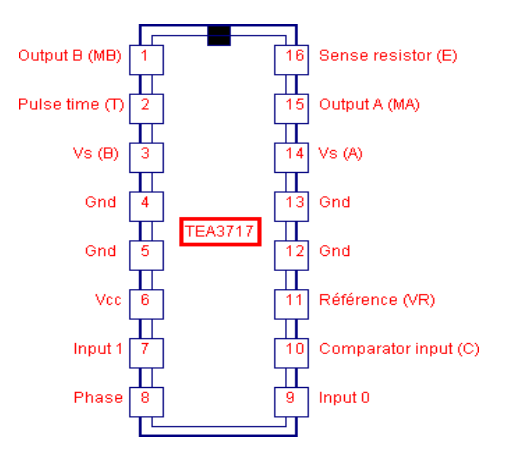

Figure 12 : le brochage du TEA3717

<span id="page-26-1"></span>Le circuit est destiné à la commande d'un enroulement d'un moteur pas à pas bipolaire. Il convient donc d'utiliser deux circuits afin de piloter le moteur. Il comporte en interne deux entrées compatibles T.T.L., un palpeur de courant, un monostable et un étage de sortie à quatre transistors protégé par des diodes.

#### Le circuit intégré MC3479C

Le circuit intégré MC3479C permet le pilotage d'un moteur pas à pas bipolaire. Un seul circuit est nécessaire. Il est constitué de quatre entrées (au standard T.T.L.) de sélection commandant un circuit logique. Ce circuit pilote deux drivers de puissance auxquels sont connectés les deux enroulements du moteur bipolaire. Le dessin de la figure 13 représente le schéma interne du MC3479C ainsi que son brochage.

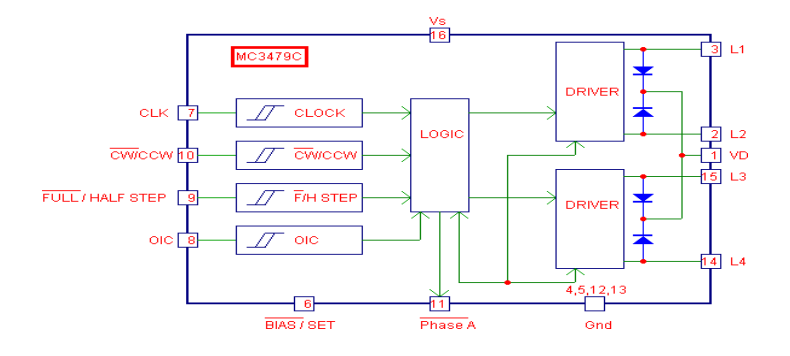

Figure 13 :schéma interne du MC3479C

Ses principales caractéristiques sont les suivantes :

- tension d'alimentation simple comprise entre  $+7,2V$  et  $+16V$
- courant de sortie de 350mA par enroulement
- diodes de protection internes intégrées dans le boîtier
- sélection du sens de rotation et du mode pas entier ou demi-pas
- possibilité de mise en haute impédance des sorties
- entrées de commande compatibles T.T.L. et CMOS
- sortie indiquant l'état de sortie de la phase A

#### Les circuits intégrés L297 et L298 et L293

Bien que conçus afin de fonctionner conjointement, ces deux circuits peuvent être utilisés séparément.

#### *CI L297*

Le circuit intégré L297, dont le schéma interne est donné en figure 14 simplifie notablement la commande d'un moteur pas à pas. Le cœur de ce circuit est un bloc appelé translateur qui génère les séquences d'alimentation des différentes phases du moteur, en demipas, en pas entier une phase et en pas entier deux phases. Il suffit de leur indiquer le sens de

rotation, le mode pas ou demi pas et bien sur la fréquence des signaux généré pour la commande du moteur enfournissant une horloge provenant du micro contrôleur (Arduino).

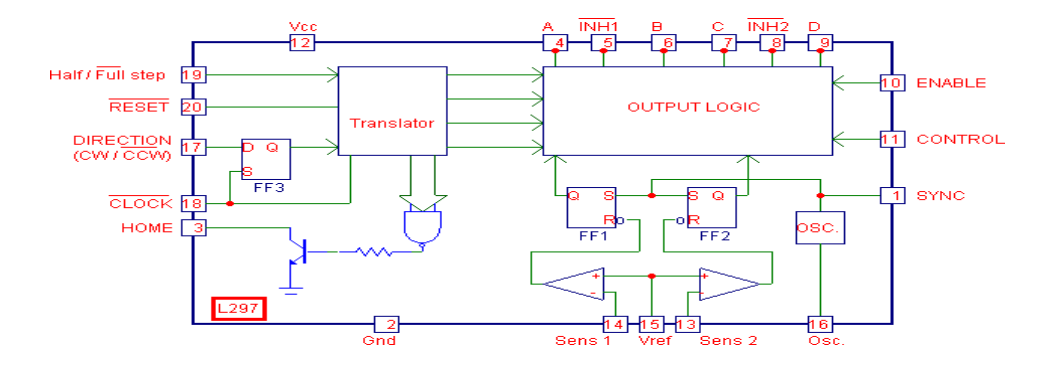

Figure 14: le schéma interne de L297

Ce translateur est commandé par deux entrées logiques :

Le sens de rotation (CW / CCW) et le mode de fonctionnement en demi-pas ou en pas normal (Half / Full). Une troisième broche est l'entrée CLOCK qui permet l'avance d'un pas vers le suivant. Le translateur contient en interne en compteur à trois bits et quelque circuits logique qui permettent de générer une séquence basique de huit pas .

Le circuit intégré L297 possède quatre sorties de commande des étages de puissance, ainsi que deux sorties supplémentaires d'inhibition de ces étages (lorsqu'il est utilisé avec le L298). Ces deux sorties sont commandées par une logique interne elle-même déclenchée par deux comparateurs.

#### *CI L298*

Le L298 est le circuit complémentaire du L297. En effet, c'est est un hacheur (double pont en H) permis l'amplification des séquences d'impulsions provenant de la carte de commande a pour but d'alimenter les enroulement du moteur selon les signaux de la commande. Il contient deux étages de puissance configurés en pont, chacun commandé par deux entrées logiques (A, B et C, D) ainsi que deux entrées de validation (INH1 et INH2) [9].

Le schéma interne du L298 est donné en figure 15 :

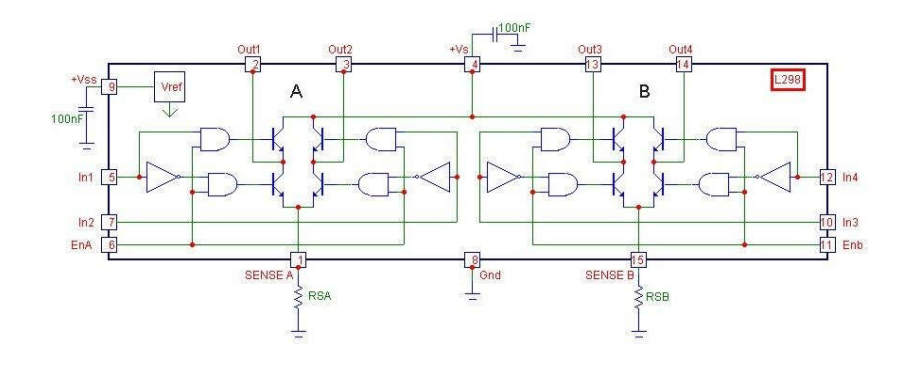

Figure 15 : le schéma interne du L298

Celui-ci permet de disposer d'un courant important (2,5A) sous une tension élevée (jusqu'à 46V). La puissance obtenue peut ainsi atteindre environ 200W, ce qui permet l'alimentation de moteurs puissants présentant des résistances de bobinage faibles. Il va sans dire que dans ce cas, le circuit devra être fixé sur un dissipateur thermique de dimensions convenables. Comme on le constate sur le schéma, le L298 possède deux broches d'alimentation : L'une pour le moteur (Vs) et L'autre pour la logique interne (Vss, +5V)

Il est à noter que, contrairement à la majorité des circuits, le L298 ne contient pas les diodes de protections des transistors internes. Il conviendra donc de les câbler à l'extérieur du boîtier. Ces diodes devront présenter des temps de commutation faible et devront être capable de laisser passer un courant important. Le L298 est présenté en boîtier MULTIWATT à 15 broches, ce qui simplifie sa fixation sur un refroidisseur [8].

#### *CI L293*

Le circuit intégré L293 est un circuit à faible coût permettant de commander un moteur jusqu'à environ 1 A. Il comporte deux ponts en H, ce qui permet de commander deux moteurs à courant continu, ou bien un seul moteur pas-à-pas dipolaire. Chaque pont peut délivrer au maximum 1 A.

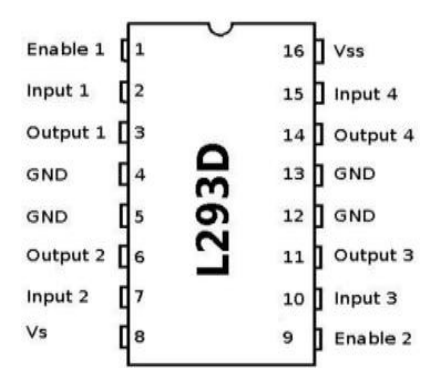

Figure 16 : le prochage du L293

Voici un exemple de montage avec un Arduino, dans lequel on utilise un seul pont :

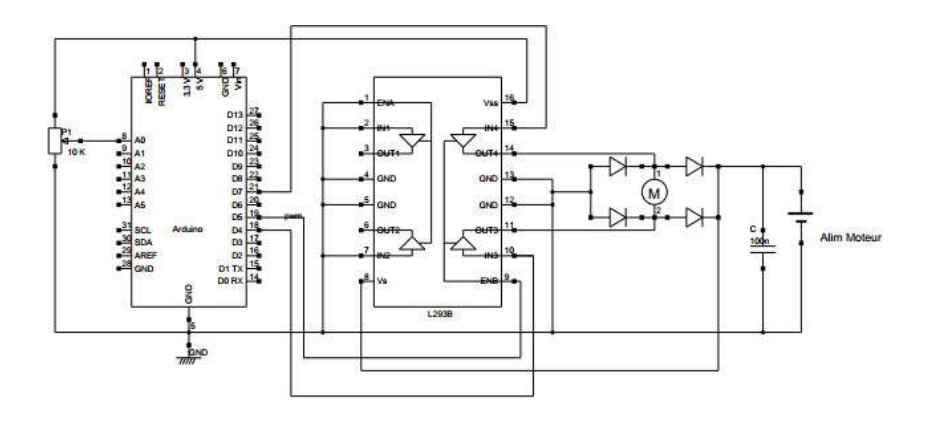

Figure 17 : le montage de L293 avec arduino

Le circuit comporte deux bornes d'alimentation. La borne Vs(8) est pour l'alimentation des transistors de l'étage de sortie, qui fournissent le courant au moteur. On relie donc cette borne à l'alimentation du moteur (alim DC ou accumulateur). La borne Vss(16) est pour la partie logique du circuit ; on relie cette borne à l'alimentation 5 volts de l'arduino.

On utilise ici le pont B, commandé par les bornes de 9 à 15. Les deux tensions de commande sont appliquées en IN 3 et IN 4. Pour faire tourner le moteur dans un sens, on applique IN  $3 = 5$  et IN  $4 = 0$ , et inversement pour l'autre sens. Pour freiner le moteur, on applique la même tension sur ces deux entrées. L'entrée ENB (enable B), permet d'activer ou de désactiver le pont B. En pratique, on envoit un signal PWM sur cette entrée pour moduler

<span id="page-31-0"></span>l'intensité reçue par le moteur. On doit donc la relier à une sortie de l'Arduino pouvant délivrer un signal PWM, ici la sortie D5.

#### Commande un moteur pas à pas par microcontrôleur et Arduino

Dans la pratique il existe plusieurs méthodes pour délivrer les séquences d'exciatations aux enroulements des moteurs pas à pas tels que, la commande par les automate (module spéciale), par les programmes informatique (GRBL, Mach3...), par cartes électroniques open source comme Arduino et Chipkit max32 et par des cartes électroniques à base des microcontrôleurs (Pics, Atmega...).

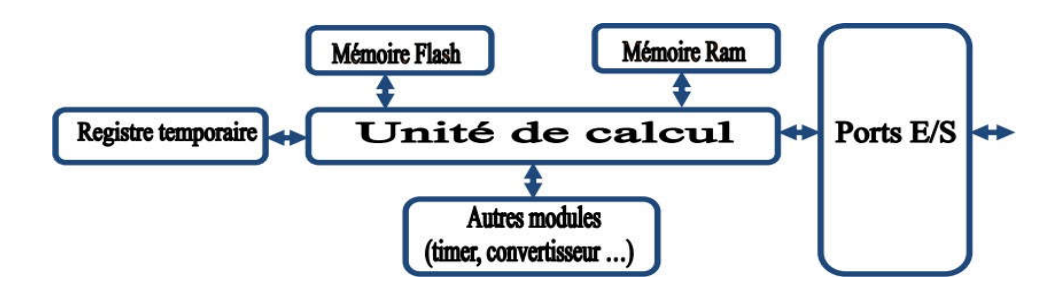

figure 18 :structure simple du microcontrôleur

#### <span id="page-31-1"></span>Conclusion

Dans ce chapitre, nous avons donné un aperçu général sur les différents types des moteurs pas à pas, ainsi que leurs pricipe de fonctionnement. Nous avons également présenté les différents modes d'excitation pour une commande bipolaire à demi-pas et à un pas. Dans une deuxième partie, nous avons décrit les différents méthodes pour commander les MPP, à savoir les montages à base de transistors, les circuits non spécialisés tels que les ULN 2803 et les circuits spécialisés où nous avons constaté que les drivers L297, L298 et L293 sont les circuits les plus approprié pour piloter un MPP.

Chapitre II

# Communication sans fil

#### Introduction

<span id="page-33-0"></span>La communication sans fil est devenue une nécessité car, par rapport à une communication câblée ou filaire, elle permet d'avoir une installation plus rapide, plus simple surtout pour les lieux difficile à connecter et elle est plus économique.

Dans ce chapitre nous présenterons la communication sans fil de type radiofréquence. Tout d'abord, nous allons décrire un système de communication sans fil. Puis, nous donnons les différents types de la radiocommunication.

#### II-1 les réseaux sans fils

*Historique* : Le « sans fil » est à la mode aujourd'hui. Malgré qu'il existe de puis la fin du XIXe siècle avec la découverte des ondes électromagnétiques par le physicien allemand « Heinrich Hertz » en 1888. Dix ans plus tard, le 5 Novembre 1898, « Eugène Ducretet » assisté d'Ernest Roger, établit la première communication radio à longue distance, 4 kilomètres, entre la « Tour Eiffel » et le « Panthéon », c'était le début de la Télégraphie Sans Fil (TSF). En 1908, ces ondes radio transparent déjà la voix et la musique, grâce à Lee de Forest. Deux ans plus tard, celui-ci retransmet même un opéra donné au Métropolitain opéra House à New York c'est l'une des premières émissions de radio. En 1924, John « Loggie Baird » retransmet sur les ondes des images d'objets en mouvement, à la Royal Institution. Encore deux ans plus tard, il permet à un visage humain de s'afficher pour la première fois sur un écran de télévision via les ondes radio. Les techniques se perfectionnent tout au long du siècle, et en particulier pendant la deuxième guerre mondiale, certaines des techniques du WIFI sont nées des recherches militaires [12]. *Définition :* Un réseau sans fil est un réseau informatique ou numérique qui permet de connecter différents stations ou systèmes par ondes radios. En effet, Il permet d'envoyer et de recevoir des données sans qu'aucun connexion avec câble

#### Techniques de transmission dans les réseaux sans fil

Il ya deux méthodes de transmission dans les réseaux sans fil:

• Transmission par les ondes infrarouges: dans cette transmission il faut que les appareils soient en face l'un des autres et aucun obstacle ne sépare l'émetteur du récepteur. (Car la transmission est Directionnelle).cette technique est utilisée pour créer des petits réseaux de quelques dizaines de mètres. (télécommande de : télévision, voitures...).

<span id="page-34-0"></span>● Transmission par les ondes radios :la transmission par les ondes radios est utilisée pour la création des réseaux sans fil afin connecter des terminaux sur plusieurs kilos mètres. Les ondes radios ont l'avantages de ne pas êtres arrêtés par les obstacles car elles sont émises d'une manière omnidirectionnelle (vers toutes les directions).

#### II .1.2 Domaines d'application :

Tous les domaines dont la mobilité est nécessaire pour augmenter la productivité et environnement d'installation difficile des médias filaires.

 $\checkmark$  Instrumentation (connexion des différents terminaux, acquisition des données et des mesures à distances, pilotage des appareils médicaux,…)

 $\checkmark$  Pilotage des robots à distance

 $\checkmark$  Informatique (connexion des PC, stations de calcul, des imprimantes,

scanners,…)

 $\checkmark$  Restaurants (communications rapides entre serveurs et cuisiniers, ..).

 $\checkmark$  Domotique (portail automatisé, disjoncteurs, ...).

#### *Avantages de la communication sans fil*

Les principaux avantages des communications sans fil sont :

- Les données ou informations peuvent être transmises plus rapidement et avec une vitesse élevée.

- Les investissements pour l'installation et l'entretien de ce type de réseau est moins important que les réseaux filaires (utilisation de Km de câble, FO)

- L'Internet est accessible depuis n'importe où sans fil.

- Il est très utile pour les applications ayant une nécessité de mobilité [13].

### II.2. Principe de fonctionnement de la communication sans fil

Un système de communication sans fil est constitué d'une antenne, un émetteur et un récepteur. L'antenne relie l'espace libre et la partie électronique du système de communication. Elle permet également une adaptation d'impédance entre l'espace libre et l'entrée du récepteur. Parmi les propriétés qui caractérisent une antenne, on cite ; la bande passante, le gain, la directivité, l'angle des faisceaux, la polarisation et la température équivalente de bruit. L'espace libre joue le rôle d'un canal de transmission Quant à l'émetteur, il comporte d'une manière générale trois éléments : un amplificateur de puissance, un pré-amplificateur et un bloc de conversion de fréquence. Le récepteur permet de capter, sélectionner et décoder le signal d'entrée.

II.3 Communication RF Comme illustré sur la figure une information source est en bande de base d'un signal radiofréquence puis elle sera transmise par voie hertzienne via une antenne. Le signal modulé sera également intercepté par l'intermédiaire de l'antenne avec un récepteur où il va être démodulé et envoyé vers le système d'estimation de source .

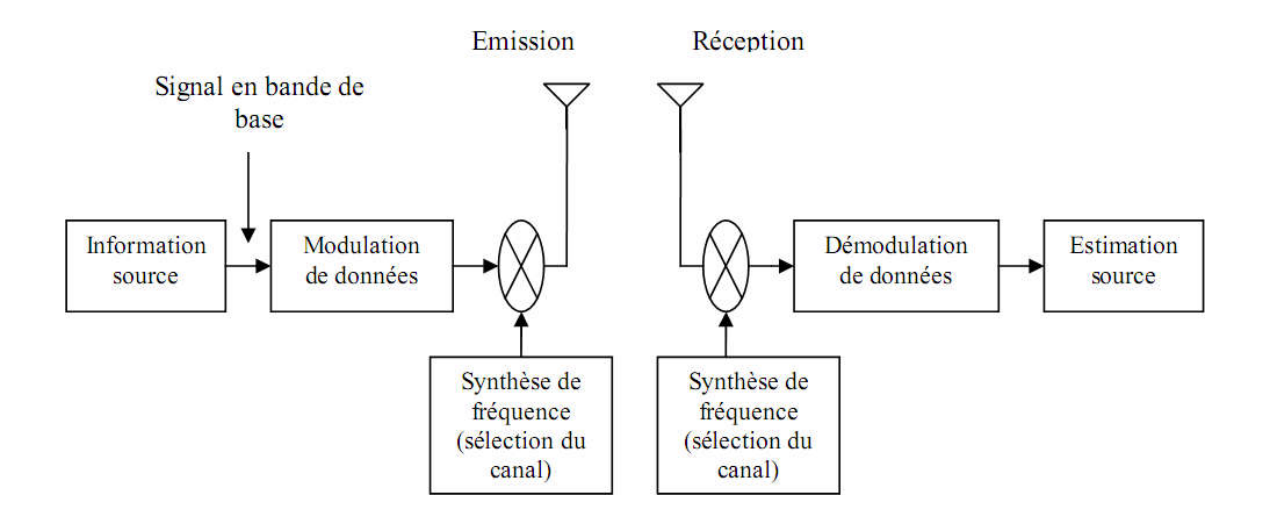

Figure19: Schéma synoptique d'une radiocommunication

<span id="page-35-0"></span>La communication radio fréquence désigne une gamme de fréquence entre 3 KHz et 300 GHz ce qui comprend plusieurs protocoles et moyen de radio communication, à savoir la téléphonie mobile, le radar, Bluetooth, WiFi, MiWi, IEEE 802.11, Zigbee, etc. Donc, chaque radiocommunication est caractérisée par une bande de fréquence et un type de modulation.

#### Différents types de la communication RF

WiFi, IEEE 802.11 : La norme WiFi (Wireless Fidelity) est le nom commercial donné pour l'institution IEEE (Institute of Electrical and Electronics Engineers ) dans la pratique, le wifi permet de relier des ordinateurs portable, des assistants personnels (Smartphone), des machines, etc.

#### *La bande de fréquence*

• 802.11a : Cette version fonctionne à une fréquence de 5 GHz. Elle utilise la même technologie de codage sophistiquée que la version 802.11g et son débit maximal est de 54 Mbits/s, 30 Mbits/s réels pour une portée allant de 10 m à 70 m.

 802.11b : C'est la première version et également la plus simple et la moins chère du WLAN. La connexion est établie avec un signal radio sans licence fonctionnant à 2,4 GHz et le débit maximal est de 11 Mbits/s, 6 Mbits/s réels pour une portée allant de 50 m à 500 m.

• 802.11g : Cette version utilise également la bande de fréquence de 2.4 GHz mais en se basant sur une nouvelle technologie de codage. La version 802.11g offre un débit maximal de 54 Mbits/s théorique, 30 Mbits/s réels pour une portée allant de 20 m à 400 m. [14]

#### Domaines d'applications :

le Wi-Fi peut être utilisé pour différentes applications automatique, bureautiques, domestiques, ou professionnelles.

#### Bluetooth

Bluetooth (IEEE) est une technologie de moyen débit, caractérisé par un faible cout permet de partager des fichiers d'utiliser des kits mains libres mobiles, de synchroniser, de connecter différents terminaux.

#### Bande de fréquence

la bande de fréquence du Bluetooth s'étale de 2.402 à 2.48 GHz (band ISM pour industriel, scientifique et médical) et elle est découpée en 79 canaux appelés sauts de largeur 1 MHz .avec une portée très faible (10 m) [15].

Bluetooth a été dépose à l'IEEE (Institute of Electrical and Electronic Engineers)

- IEEE 802.15.1 standard Bluetooth, débit de 1Mbit/sec (1600 échanges par seconde en full-duplex).

- IEEE 802.15.2 recommandations pour l'utilisation de la bande de fréquence des 2.4 GHz, pas encore validé.

#### ZigBee

La technologie ZigBee (aussi connue sous le nom IEEE 802.15.4) c'est une technologie un peu similaire au bluetooth, elle permet d'obtenir des liaisons sans fil à très bas prix et avec une très faible consommation d'énergie, ce qui la rend particulièrement adaptée pour être directement intégrée dans de petits appareils électroniques (appareils électroménagers, hifi, jouets, ...) [16].

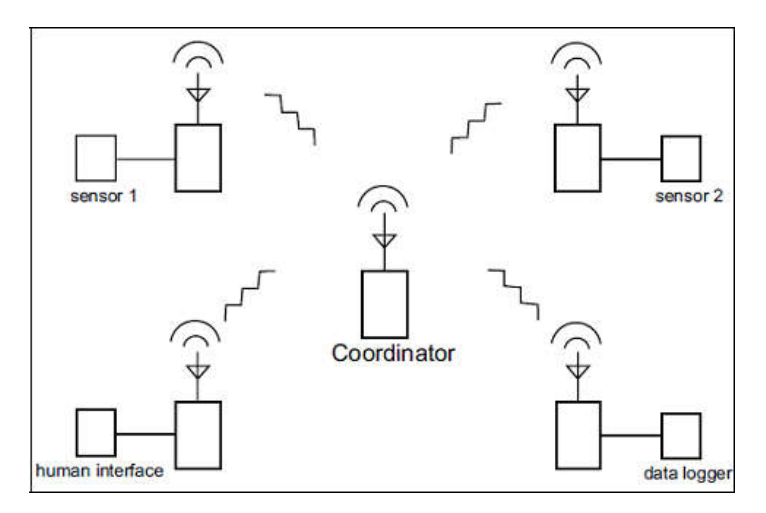

Figure 20: réseau de capteurs connectés via la technologie ZigBee

#### Bande de fréquence

La technologie ZigBee, opérant sur la bande de fréquences des 2,4 GHz et sur 16 canaux, permet d'obtenir des débits pouvant atteindre 250 Kb/s avec une portée maximale de 100 mètres environ [16]

#### Modules RF433

Les modules de transmission et réception RF permettent d'envoyer des informations sur des distances supérieures à 200 m. Les deux modules sont réglés sur la même fréquence de 433 MHz et ils ont été conçus pour être alimentés en 5 V ce qui correspond exactement à la tension d'alimentation de la carte Arduino mais en réalité il fonctionne sur une gamme de tension allant de 3 V jusqu' à 12V). Afin de pouvoir les faire fonctionner, il faut souder des fils, jouant le rôle d'antenne [17].

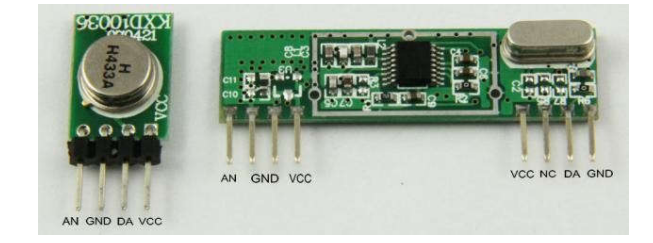

Figure 21: module de transmission et réception RF 433 MHz

#### II.3.4.1.1 Présentation du module [15]

#### L'émetteur :

-il se compose de trois entrées :Vcc, GND et les données à envoyer.

-l'alimentation doit être comprise entre 3et 12 volt sachant que la puissance émise augmente avec la tension.

-la puissance émise est de 25mW pour Vcc=12V.

-la valeur maximale de débit est 10 kbps.

-la possibilité de augmenté la distance d'envoi.

#### Le récepteur :

-le module récepteur se compose de 3 entrées :Vdd, GND et les données reçues .

-il ya aussi la possibilité de souder une antenne (fil de 16 à 18 cm) pour augmenté la distance d'envoi.

-l'alimentation doit être Vcc=5V.

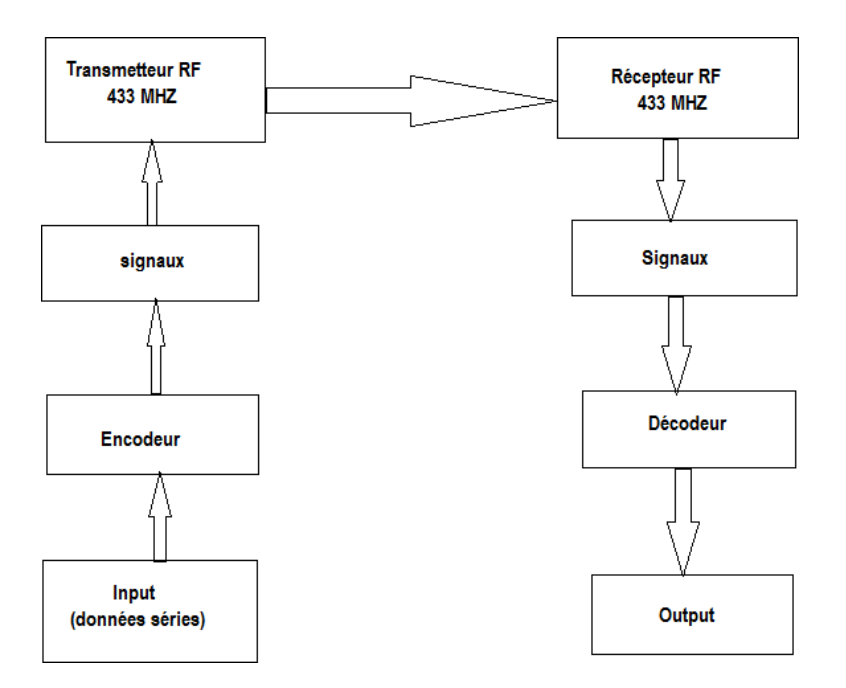

Figure 22: schéma synoptique de module RF433

Module nRF24L01 : C'est un module qui intègre tout le nécessaire pour émettre et recevoir des données sur la gamme de fréquence 2.4 GHz (utilisée la même gamme de fréquence que le wifi et le Bluetooth.). Il existe deux versions du module Nrf24L01 : la version classique et la version « + ». Le nRF2401+ est la nouvelle révision du chipset radio.

<span id="page-39-0"></span>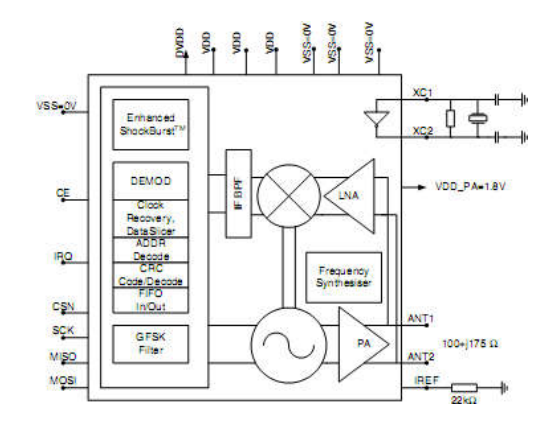

Figure 23 : schéma synoptique du block nRF24L01

Les principales caractéristiques de ce module sont [18] :

- protocole très simple
- $\bullet$  bande 2.4 à 2.525 GHz
- 125 canaux différent
- la vitesse de connexion 250kb/s à 2Mb/s
- portée 50m (10m de intérieure, 70m de extérieur)
- $\bullet$  4 puissance réglable 0, -6, -12, -18db
- Alimentation de : de 1.9 V à 3.6 V
- Interface SPI
- Débit maximum du nRf24L01 est de 2Mbps (la vitesse)

#### Conclusion

Ce chapitre a été consacré pour présenter de façon générale la communication radiofréquence d'une part, et de présenter certains types de radiocommunications d'autre part. En effet, nous avons donné quelques informations sur chaque type notamment les caractéristiques que nous intéresse, à savoir la bande de fréquence et la portée utilisée par chaque technologie.

Chapitre III

# Conception et simulation

#### <span id="page-41-0"></span>Introduction

Ce chapitre sera dédié pour la conception du système qui consiste de contrôler des moteurs pas à pas via une radiocommunication. Dans un premier temps, nous allons présenter le cahier des charges. Puis, on va donner une description sur la carte Arduino ainsi que les caractéristiques des émetteur/récepteur RF 433 et l'interface de puissance choisie pour cette application. Les logiciels utilisés pour la simulation seront également décrit. L dernière partie est va être consacrée pour présenter le programme Arduino et l'implémentation des dispositifs du système.

#### III.1. Conception

Le but principal de ce travail est d'arriver à commander un moteur pas via une communication sans fil. Pour cela, nous avons choisi les dispositifs suivants :

- $\triangleright$  Deux cartes de type Arduino UNO : pour automatiser le système
- $\triangleright$  Un moteur pas à pas bipolaire : sert comme actionneur
- $\triangleright$  Un émetteur et un récepteur de type RF 433 : permettant le pilotage à distance
- $\triangleright$  Un circuit de puissance L293D : joue le rôle d'interface de puissance
- $\triangleright$  Un potentiomètre de type résistif : sert comme variateur de vitesse
- $\triangleright$  Un bouton poussoir : utilisé pour changer le sens de rotation

#### III. 2. Description des dispositifs utilisés

#### La carte Arduino

La carte Arduino est un ensemble de matériel permettant de réaliser des systèmes interactifs à travers la programmation informatique. L'élément principal dans cette carte est le microcontrôleur. Ce dernier permet d'analyser et produire des signaux électriques de manière à effectuer des tâches très diverses. Arduino est utilisé dans beaucoup d'applications comme l'électrotechnique industrielle et embarquée, mais aussi dans des domaines différents comme le pilotage d'un robot et la commande des moteurs en générale, communiquer avec l'ordinateur, commander des appareils mobiles. Chaque module d'Arduino possède un régulateur de tension +5 V et un oscillateur à quartez 16 MHz [19].

#### les type de cartes Arduino

<span id="page-42-0"></span>Il existe plusieurs types de carte Arduino, où chaque type a ses propres caractéristiques nous, à savoir Arduino UNO, Nano, Mini, Deicimila et Méga. Le plus répondu et le plus approprié pour notre application est la carte Adruino UNO car elle possède le microcontroleur intégrant le périphérique de protocole de communication série SPI ainsi le nombre broches suffisant, d'une part. Et, du point de vue économique elle représente un faible coût par rapport aux autres cartes.

#### Carte Arduino UNO

L'Arduino UNO est à la base d'un microcontrôleur programmable qui permet, comme son nom l'indique, de contrôler des systèmes automatisés [20].

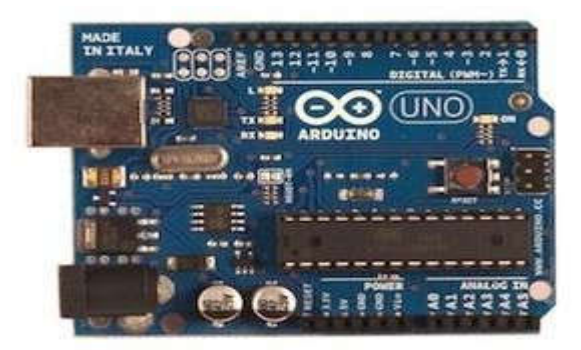

Figure 23 : carte Arduino UNO

#### caractéristique techniques de l'Arduino UNO [21] :

- -Alimentation: via port USB ou 7 à 12 V sur connecteur d'alimentation ;
- Microprocesseur: ATMega328 ;
- Mémoire flash: 32 kB ;
- Mémoire SRAM: 2 kB ;
- Mémoire EEPROM: 1 kB ;
- 14 broches d'E/S dont 6 PWM
- 6 entrées analogiques 10 bits
- Intensité par E/S: 40 mA
- -Cadencement: 16 MHz
- Périphériques et Bus série, I2C et SPI
- Un convertisseur Analogique numérique CAN avec 10 bits de résolution ;
- Fiche USB ;
- Dimensions: 74 x 53 x 15 mm.

<span id="page-43-0"></span>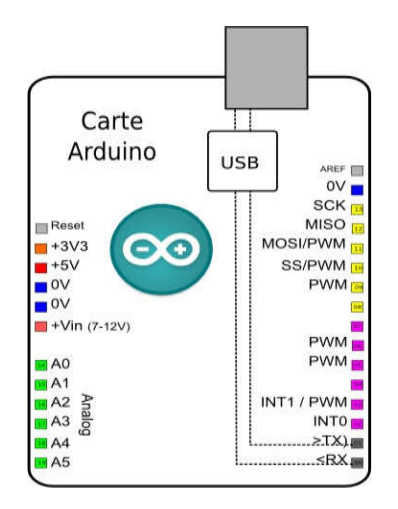

Figure 24: brochage de la carte Arduino UNO

#### Les modules émetteur/récepteur RF433

Comme nous l'avons évoqué dans la section III.1 la commande à distance sera réalisée en utilisant des modules émetteur/récepteurs RF433 MHz. En effet, les informations sont envoyées sans adresse et sans demande de confirmation.

#### Les caractéristiques du module émetteur 433 MHz

Les caractéristiques techniques du module émetteur 433 MHz sont comme suit :

- -Tension de fonctionnement: 3.5 12 V.
- Fréquence de travail: 433,92 MHz
- Courant de fonctionnement: 20-28 mA
- Distance de transmission: 200 m.
- Puissance de sortie (10 mW)
- Taux de transfert: 4 kb/s
- Température de fonctionnement :-10°C à + 70°C.
- Taille: 19 x 19 x 8 mm

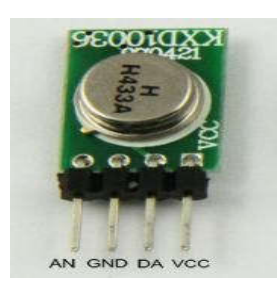

Figure 25 : module émetteur 433 MHz

<span id="page-43-1"></span>Caractéristiques techniques du module récepteur

Les caractéristiques techniques du module émetteur 433 MHz sont comme suit

- Tension de fonctionnement : DC 5 V.
- Courant statique : 4 mA.
- Température de fonctionnement:- $10^{\circ}$ C à + 70° C.
- Sensibilité de réception Rx (dBm): -105 dB.
- Fréquence de travail : 315, 433,92 MHz (266 (266-433 MHz).
- Taille : 30 x 7 mm.

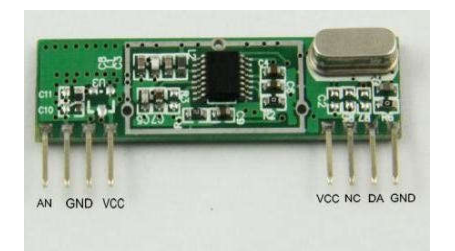

Figure 26 : Module récepteur 433 MHz

<span id="page-44-0"></span>Les broches constituant le récepteur 433 MHz sont :

- $\div$  Deux broches VCC pour une alimentation positive
- GND : représente la masse
- ANT : Pin à laquelle on doit brancher l'antenne
- NC et DA : pour les données de sortie

#### Le moteur pas à pas et son interface de puissance

Afin de commander le moteur pas à pas bipolaire nous avons utilisé un circuit spécialisé de puissance le L293D. C'est un circuit intégré constitué de deux ponts en H est des diodes Afin de commander le moteur pas à pas bipolaire nous avons utilisé un circuit spécialisé<br>de puissance le L293D. C'est un circuit intégré constitué de deux ponts en H est des diodes<br>protectrices intégrées également sur le m que son concurrent le L298.

#### *Les caractéristiques de L293DD*

Les carctéristiques tecniques du L293D sont récaputilées dans le tableau 3

Tableau 2 : les caractéristique de L293D

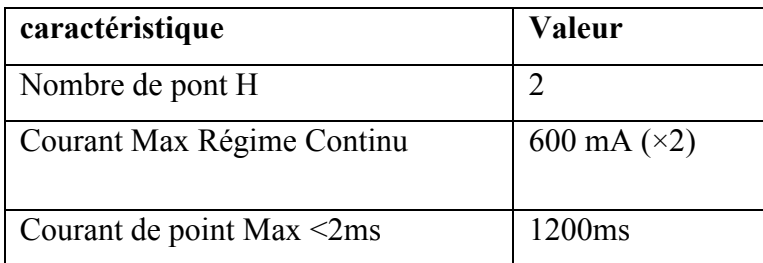

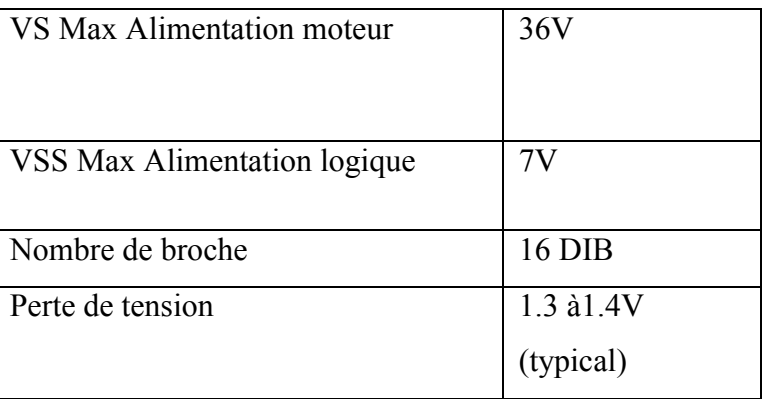

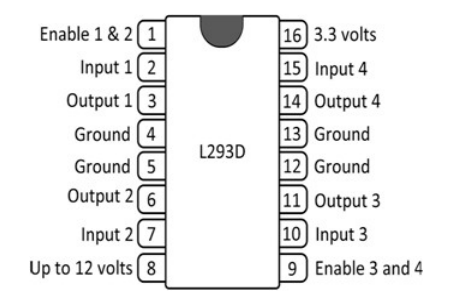

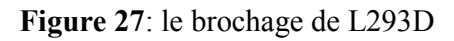

#### Logiciels utilisés

#### <span id="page-45-1"></span><span id="page-45-0"></span>Arduino IDE

L'Arduino IDE est un logiciel de programmation qui permet d'écrire, de modifier un programme et de le convertir en une série d'instructions compréhensibles pour la carte. Sachant que le langage de programmation utilisé est le langage Arduino.

<span id="page-46-0"></span>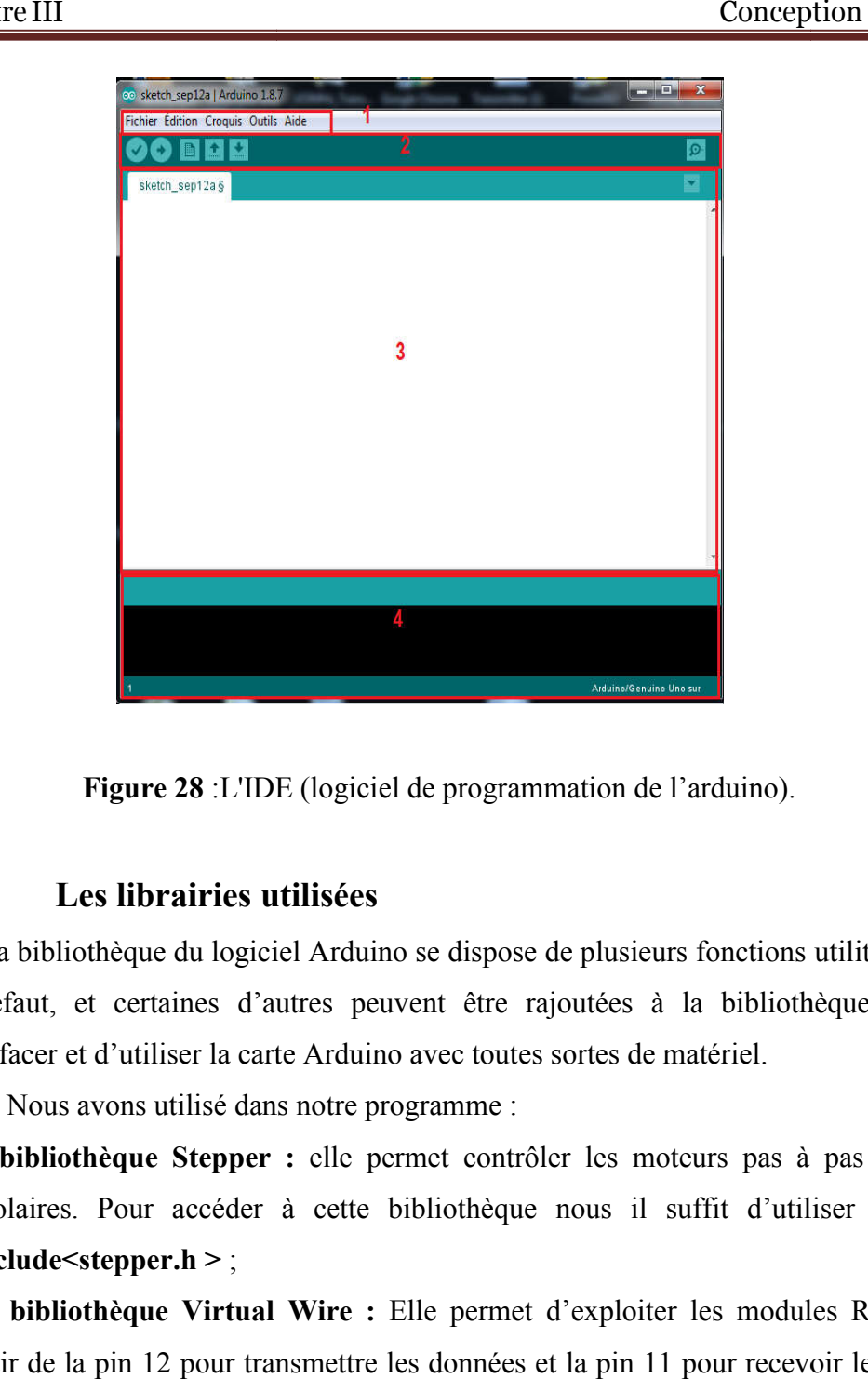

Figure 28 :L'IDE (logiciel de programmation de l'arduino).

#### Les librairies utilisées

La bibliothèque du logiciel Arduino se dispose de plusieurs fonctions utilitaires installées par défaut, et certaines d'autres peuvent être rajoutées à la bibliothèque, dans le but d'interfacer et d'utiliser la carte Arduino avec toutes sortes de matériel.

Nous avons utilisé dans notre programme :

- la bibliothèque Stepper : elle permet contrôler les moteurs pas à pas unipolaires et bipolaires. Pour accéder à cette bibliothèque nous il suffit d'utiliser l'instruction :  $\#include$ stepper.h > ;
- La bibliothèque Virtual Wire : Elle permet d'exploiter les modules RF 433 MHz à partir de la pin 12 pour transmettre les données et la pin 11 pour recevoir les informations [22]. Ceci, en utilisant un protocole de communication série propriétaire permettant d'envoyer à partir du LSB une trame de donné constituée de 4 à 6 bits. mots qui peuvent être envoyés successivement sont 27 en utilisant un taux de transfert de mots qui peuvent être envoyés successivement sont 27 en utilisant un taux de transfert de<br>2000 bps. Pour plus détail sur ce protocole vous pouvez consulter le document de licence Mike McCauley [22] ut, et certaines d'autres peuvent être rajoutées à la bibliothèque, dans le but<br>cer et d'utiliser la carte Arduino avec toutes sortes de matériel.<br>ous avons utilisé dans notre programme :<br>bliothèque Stepper : elle permet c

<span id="page-47-0"></span>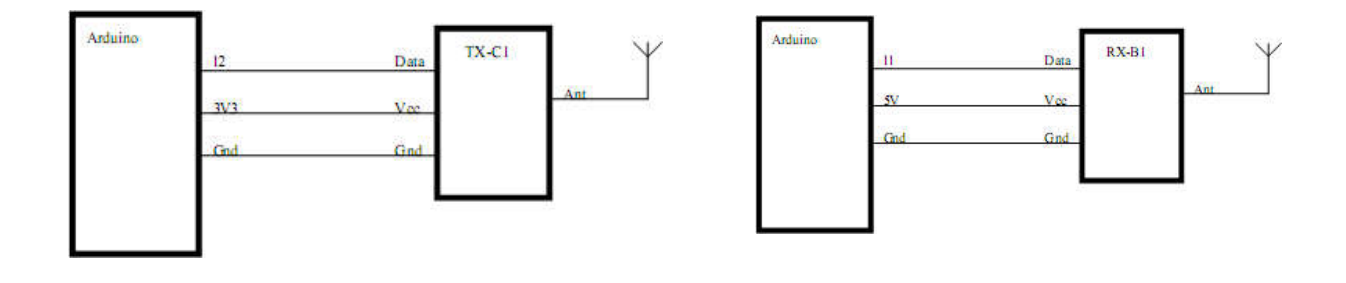

Figure 29: Schéma électrique pour brancher les modules émetteur/récepteur RF 433

En effet, Pour accéder à cette bibliothèque il suffit d'utiliser l'instruction : #include< VirtualWire > ;

#### III.3.2 le logiciel ISIS Proteus

Proteus est un logiciel de simulation développé par la société Labcenter Electronics permettant schématiser les circuits électriques et de prévoir également le comportement électrique des circuits électroniques, électrotechniques et électromécaniques. Ce logiciel a été employé pour simuler notre application à travers la version ISIS Proteus.8

<span id="page-48-0"></span>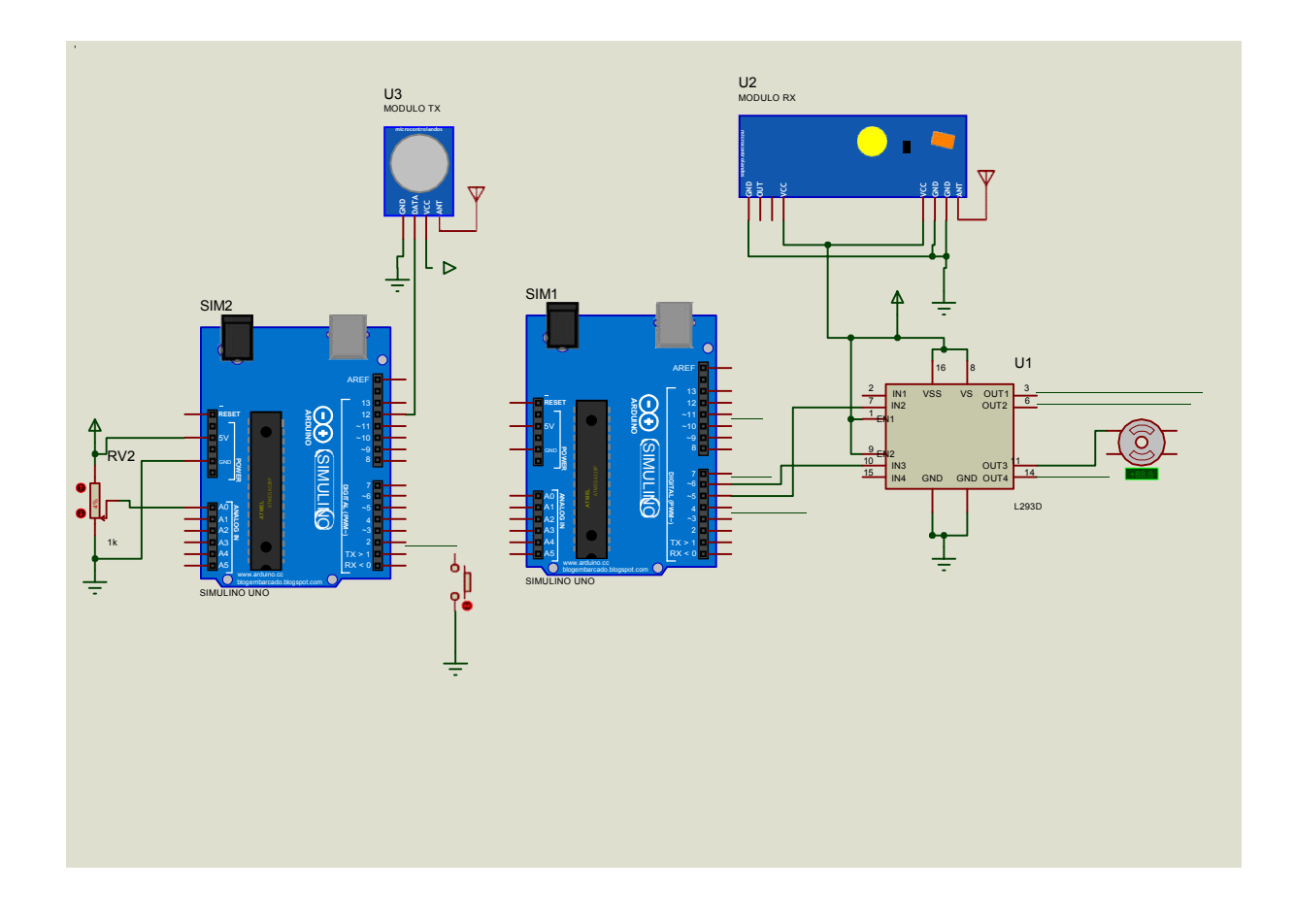

Figure 30 : Implémentation des dispositifs sur Proteus.8.

A noter que la libertaire par défaut de proteus.8 ne possède pas les dispositifs RF 433 et la carte Arduino UNO. Pour cela, nous avons rajouté les bibliothèques correspondantes à ces dispositifs.

#### Programmation

Le programme Arduino élaboré consiste à commander un moteur pas à pas bipolaire en utilisant une radiocommunication à travers les modules RF 433. Donc, nous avons utilisé deux cartes Arduino de type UNO ; une carte connectée avec l'émetteur et la deuxième est connectée le récepteur

#### Organigramme

En faite le programme élaboré est constitué de deux programmes : un pour l'envoi des informations et le deuxième programme consiste à recevoir ces informations permettant le contrôle du moteur pas à pas.

#### Organigramme émetteur

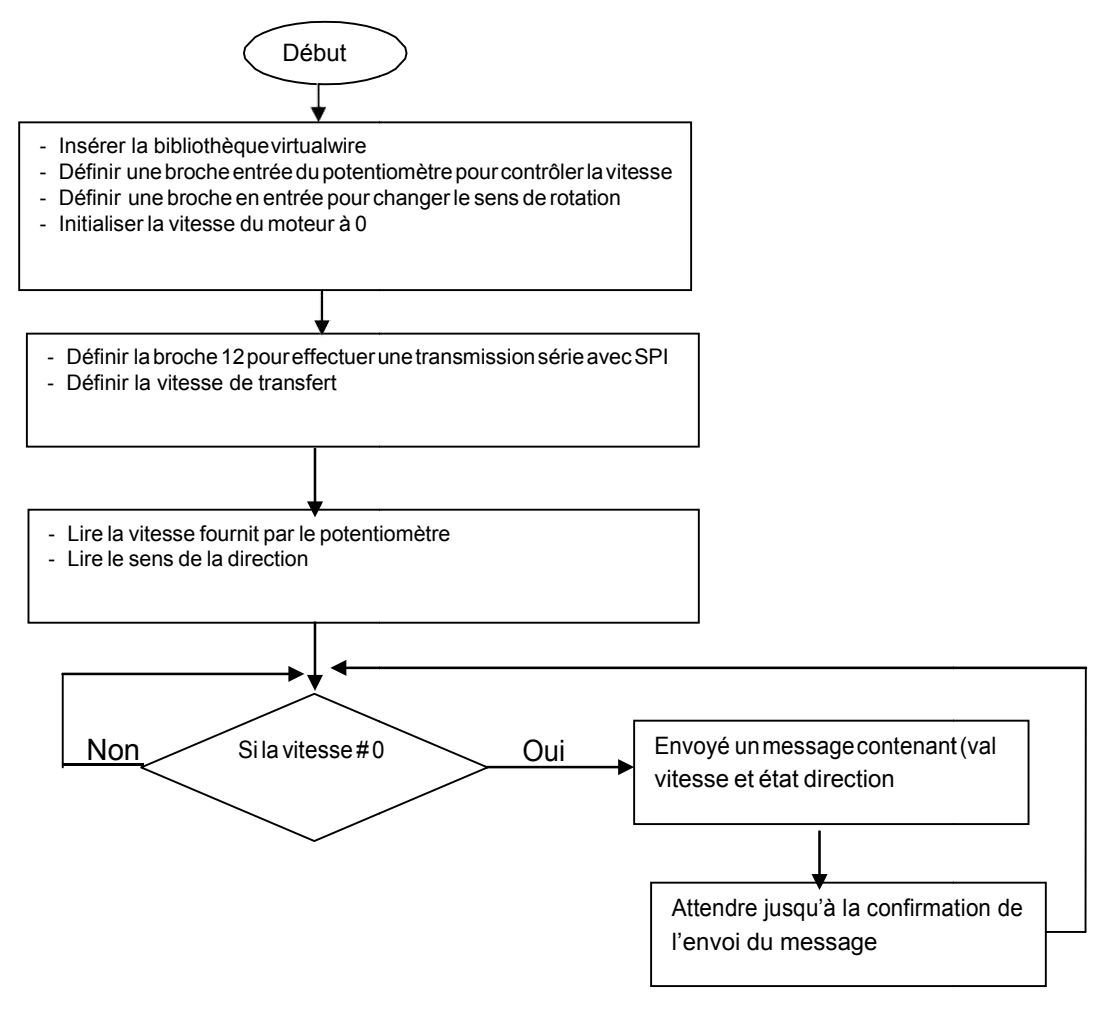

#### <span id="page-50-0"></span>Organigramme récepteur

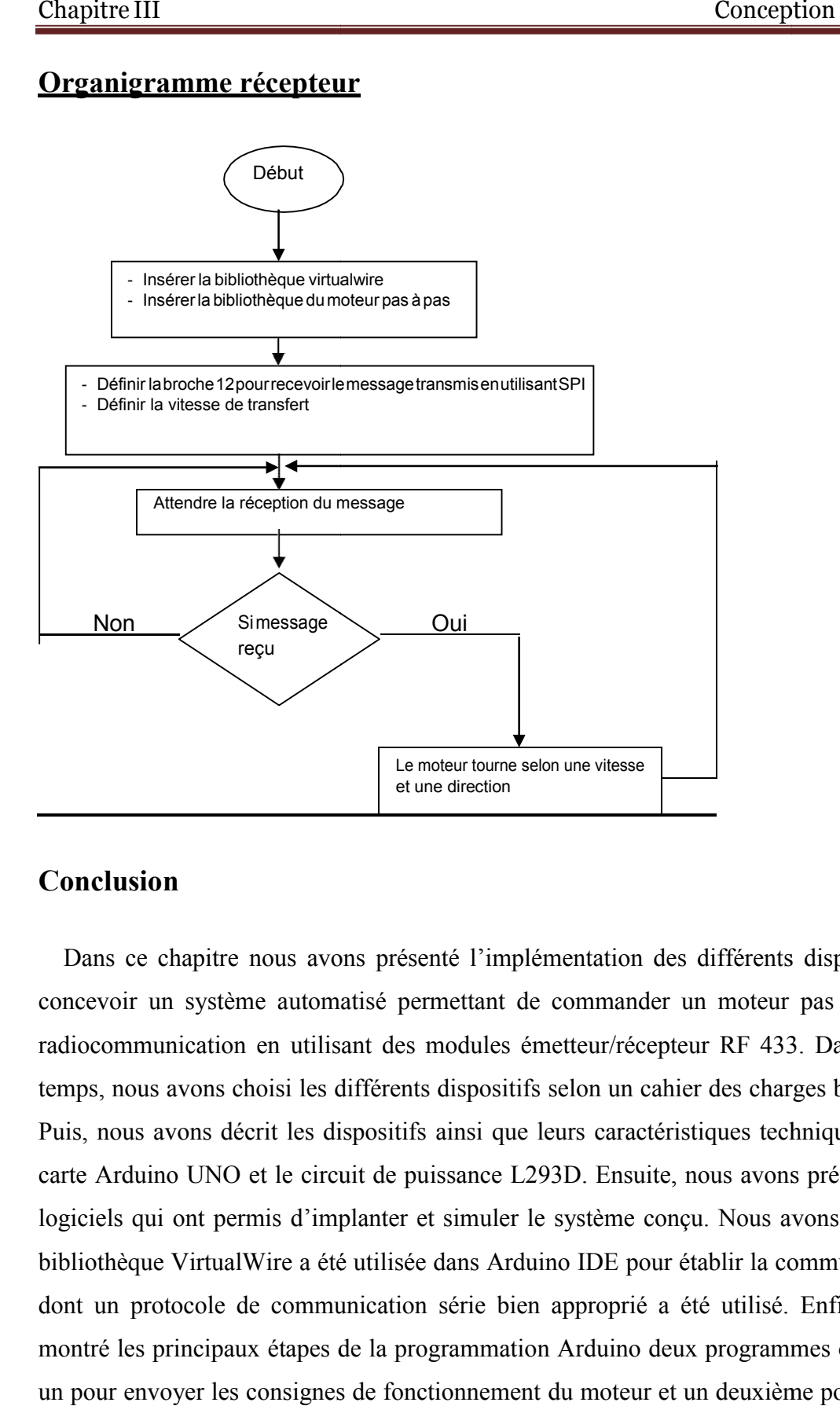

#### Conclusion

Dans ce chapitre nous avons présenté l'implémentation des différents dispositifs afin de Dans ce chapitre nous avons présenté l'implémentation des différents dispositifs afin de<br>concevoir un système automatisé permettant de commander un moteur pas à pas via une radiocommunication en utilisant des modules émetteur/récepteur RF 433. Dans un premier temps, nous avons choisi les différents dispositifs selon un cahier des charges bien déterminé. Puis, nous avons décrit les dispositifs ainsi que leurs caractéristiques techniques, à savoir la carte Arduino UNO et le circuit de puissance L293D. Ensuite, nous avons présenté les outils logiciels qui ont permis d'implanter et simuler le système conçu. Nous avons montré que la bibliothèque VirtualWire a été utilisée dans Arduino IDE pour établir la communication radio dont un protocole de communication série bien approprié a été utilisé. Enfin, nous avons montré les principaux étapes de la programmation Arduino deux programmes ont été utilisé ; un pour envoyer les consignes de fonctionnement du moteur et un deuxième pour recevoir les informations et mettre en marche le MPP avec une vitesse et un sens de rotation. radiocommunication en utilisant des modules émetteur/récepteur RF 433. Dans un premier<br>temps, nous avons choisi les différents dispositifs selon un cahier des charges bien déterminé.<br>Puis, nous avons décrit les dispositifs

# Conclusion générale

#### Conclusion générale

Le but principal de ce projet était d'arriver à contrôler un moteur pas à pas bipolaire via une radiocommunication en utilisant des modules RF 433 MHz. Les moteurs pas à pas jouent un rôle primordial dans les applications de précision telles que les machines CNC, la robotique et les appareils médicaux. Le pilotage de ces moteurs à travers la communication sans fil a devenu une nécessité. Ceci est grâce aux progrès technologiques dans le domaine de la communication sans fil d'une part, et la possibilité de réduire le coût d'installation, d'autre part. En effet, la conception réaliser nous a permis de pouvoir commander un moteur pas à pas en utilisant deux cartes Arduino UNO pour délivrer les modes d'excitations, choisir le sens et déterminer la vitesse de rotation du moteur pas à pas et d'assurer également l'émission et la réception des informations. L'interface de puissance a été réalisé avec le circuit spécialisé L293.

Dans le premier chapitre, nous avons étudié les moteurs pas à pas, à savoir le principe de fonctionnement de chaque type, les modes d'excitations employés pour effectuer des pas et demipas, et la commande des moteurs pas à pas dont les circuits spécialisés et non spécialisés ont été notamment décrit.

Le deuxième chapitre était consacré pour introduire la radiocommunication sans fil. Dans un premier temps, nous avons définit la radiocommunication. Puis, nous avons décrit le principe de fonctionnement de ce type de communication. Ensuite, nous avons présenté quelques types généralement utilisés pour établir cette communication tels que la communication WiFi, le protocole Bluetooth et les modules radio 433 MHz.

Le troisième chapitre a été consacré pour rassembler les dispositifs du système ainsi que de présenter une description du programme Arduino qui a été élaboré pour mettre en service le moteur pas à pas commandé à distance. En effet, après avoir fixé un cahier des charges nous avons donné les principales caractéristiques techniques de la carte Arduino UNO, les modules RF 433 ainsi que le circuit de puissance L293. Puis, nous avons présenté les logiciels de simulation Arduino IDE qui sert comme interface de programmation et ISIS Proteus.8. Nous avons montré également qu'on a ajouté des bibliothèques supplémentaires que ce soit pour Arduino IDE où la libertaire VirtualWire a été installé. Cette bibliothèque permet d'exploiter les modules RF 433 elle possède des fonctions et un protocole de communication bien appropriés. Pour Proteus.8 nous avons installé des modules RF 433 afin de pouvoir réaliser la simulation de notre application. Enfin, nous avons présenter les principales étapes du programme Arduino qui consiste en réalité deux programme ; un programme

pour l'envoi des consignes de commande (vitesse et sens de rotation) dans un message via l'émetteur et un programme permettant de recevoir ce message transmis et la mise en marche du moteurs pas à pas.

### Références Bibliographiques

[4] M. Correvon : Systèmes électromécaniques. Mémoire de D.E.A., Haute Ecole d'Ingénierie et de Gestion Du Canton du Vaud, 2002.

[6] Hachett technique, Claud Divoux, « Guide du technicien en électrotechnique, ed » ,1999

sequence-commande-moteur-pas-a-pas.php, Mise en ligne 10 août 2011, consulté en 2020.

[9] Electronique pratique-spécial montage Pc et moteur pas à pas ; Numéro 208-NOV 1996

[10] MENJLI Manel, MEJRI Mehdi. « Variateur de vitesse d'un moteur Pas à Pas » Mémoire d'ingénieur d'état en électronique, Tunis, Juin 2008.

[12] P. MUHLETHALER, 802.11 et les réseaux sans fil, Edition EYROLLES, livre Edition Eyrolles, 2002.

[13] Haji Mohamed Salah, Naaman Bouhafs . 2017.Etude et conception de filtre passe bande ultra large bande pour les systèmes de communication sans fil-université kasdi Merbah Ouargla,p.11.

[14] Pascal MASSON.2019.Elements de robotique avec Arduino, « communication RF » ecole polytechnique universitaire de Nice sophia-Antipolis parcours des écoles d'ingénieurs Polytech,p.6-7.

[16] hadjazi imane .2016.conception et réalisation d'un réseau capteurs sans fils-université moloud mammeri de tizi ouzou, p.27-28.

[17] Maéva Manuel .2016.Télemesures embarquées dans une fusée- école polytechnique universitaire de nice sophia-antipolis .p.5

[19] Direction Cosine Matrix IMU : Theory. William Premerlani and Paul Bizard. Mai2009flying"

### Sites internet :

[1] [www.mdpmotor.fr/documentation/lexique/pas-a-pas/defin](http://www.mdpmotor.fr/documentation/lexique/pas-a-pas/definition.html)ition.html , consulté le 23 Avril 2020.

[2] [www.fr.wikipedia.org/wiki/Moteur\\_pas\\_%C3%](http://www.fr.wikipedia.org/wiki/Moteur_pas_%C3%A0_pas)A0\_pas , consulté le 12 avril 2020.

[3] [www.cours.etsmtl.ca/gpa668/aCours/GPA668-Cour](http://www.cours.etsmtl.ca/gpa668/aCours/GPA668-Cours13b .PDF)s13b .PDF[,](http://www.fr.wikipedia.org/wiki/Moteur_pas_%C3%A0_pas) [www.fr.wikipedia.org/wiki/Moteur\\_pas\\_%C3%](http://www.fr.wikipedia.org/wiki/Moteur_pas_%C3%A0_pas)A0\_pas , consulté en mai 2020.

[5] [https://www.chireu](https://www.chireux.fr/)x.fr ,consulté en mai 2020.

- [7] http://www.cours\_gratuit ,consulté en mars 2020.
- [8] [http://Fr-scrib](http://fr-scribd/)d ,consulté en juin 2020.
- [11] [https://www.sparkfun.com/datasheets/IC/uln28](https://www.sparkfun.com/datasheets/IC/uln2803a .pdf)03a .pdf, consulté en mars 2020.
- [14] www.researchgate.net,consulté en juil 2020.
- [18] [https://www-soc.lip6.fr/trac/sesi-peri/chrome/site/cours/peri\\_2016\\_7\\_c](https://www-soc.lip6.fr/trac/sesi-peri/chrome/site/cours/peri_2016_7_comm_sans_fil-4p)omm\_sans\_fi[l-](https://www-soc.lip6.fr/trac/sesi-peri/chrome/site/cours/peri_2016_7_comm_sans_fil-4p)

[4p](https://www-soc.lip6.fr/trac/sesi-peri/chrome/site/cours/peri_2016_7_comm_sans_fil-4p), consulté en sept 2020

- [20] [http://www.france.c](http://www.france.com/)om, consulté en sept 2020.
- [21] [https://www.gotronic.fr/art-carte-arduino-uno-1](https://www.gotronic.fr/art-carte-arduino-uno-12420.htm)2420.htm, consulter en oût 2020.
- [22] [http://www.airspayce.com/mikem/arduino/Virtua](http://www.airspayce.com/mikem/arduino/VirtualWire.pdf)lWire.pdf, consulté en sept 2020.

#### Résumé

Les moteurs pas à pas deviennent de jour en jour indispensables surtout dans les applications de précision. Par ailleurs, le contrôle de ces moteurs via une radiocommunication est une nécessité notamment dans les endroits inaccessibles d'une part, et pour réduire le coût d'installation, d'autre part.

Le but principal de ce projet est d'arriver à établir un contrôle des moteurs pas à pas via une radiocommunication en utilisant des modules émetteur/récepteur RF 433. Tout d'abord, nous avons présenté le principe de fonctionnement des différents types des moteurs pas à pas, les modes d'excitations et la commande utilisée pour la mise en marche de ces moteurs. Puis, nous avons essayé de donner une présentation générale sur la radiocommunication et ses types. Enfin, nous avons décrit les dispositifs utilisés dans la simulation effectuée par ISIS Proteus. La bibliothèque VirtualWire nous a permis d'établir la communication sans fil. Enfin, une description des programmes Arduino élaborés a été présentée.

#### Abstract

Stepping motors are becoming essential day by day, especially in precision applications. Moreover, the control of these motors via radiocommunication is a necessity, especially in inaccessible places on the one hand, and to reduce the installation cost, on the other hand.

The main goal of this project is to control a stepper motor control via radiocommunication using RF433Transmitter/Receiver modules.

First of all, we presented the working principal of the different types of stepper motors, the excitation modes and the command used to start these motor. Then, we tried to give a general presentation on radio communication and its types .Finally, we described the simulation carried out by ISIS proteus, the virtualwire library allowed us to establish wireless communication, finally ,a description of the developed Arduino programs was presented.

Key words: stepper motors, Arduino, radiocommunication, RF433

#### ملخص

َحشماخ خطىج خطىج ضشوس َ◌ح َ◌ى ٍ◌ا تعذ َ◌ ًى ,ال <sup>س</sup> ُ◌ َ◌ا <sup>ف</sup> ٍ◌ اىرطث ُ◌قاخ اىذق ُ◌قح عالوج عي ً◌ رل <sup>ف</sup> ٍ◌ اىرطث ُ◌قاخ أصثحد ا َ محد اَحشماخ خطيج خطيج ضشوسَڪَ *تَون اِ تَعَذَّ تَيَّ ,ِ*ال سُنُ تَI فَ ٍ اورطُكُ قاخ اوذقُنُونَ على على جَ عِيَّ رِبل فَ ٍ اورطُكُ وَ<br>وَذَوْنُ مِ \_ تَعذ اورحنٌ ف ٍ مزه انَحشماخ ع<sup>ن</sup>ش اال:صاالخ السين ُح ارِشاً ضشوسَا وستن : ۞ — اروس — ﴾ مور • سسم من سن سن— .<br>إن ُ ها ۞ ن ناح ُح وى نِي فو انيفح الاللهم ُ گَ مَ ۞ نِ جهح أخشي.

عِنْش االفصاح اللسينِ ناسرخِذاً وحِذاخ انهذف اللهئ ُسٍ تٍ ن هزا اى َششو ع هى إنشاء ٍ نظاً نهرحنٌ ف ٍ اى َحشك الخطىً اإلسساه <sup>و</sup> االسرقثاه433 FR.

أوال وقُثو مو شئ ,قذتٍنا ۞نا لناع َتَ و الناع اى َخريفح ي َحشك الخطيّ , أوضاع الثاسج واألش اى َسرخذ ً عنذأ نشغ ُرو أخُشا وصفنا األجهزج اىَ سرخذ ٍ ٍ ح ف ٍ ً عن االذصاالخ اشاد َ◌ى َ◌ح وأناعھا. ُ َحشماخ ٌث <sup>ح</sup> اونا َ ذقذ ٌ◌ عشض عا ھزه ا نرناح alwirevirtu اس $\circ$ اح ىنا عِنْشْ ق $\circ$ اح إلى نشاء اذصاال $\circ$ خاصح ISIS, <sup>م</sup> َ◌ا قا ٍ◌د Proteus سری سے ہے۔<br>انحاماج ای ً السین ا نٍؾ٤ وأخ ُسُنا, وَ۞نا دَبْنَيْنَ ۖ وَصف ىنشاتٍ ج االسدو َ◌نى.